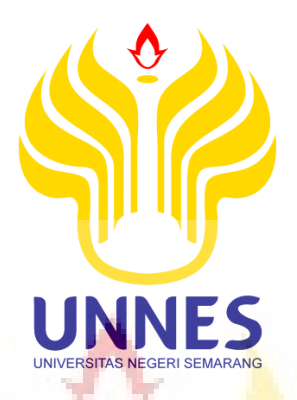

# **MODEL REGRESI SPASIAL TERBAIK INDEKS PEMBANGUNAN MANUSIA PROVINSI JAWA TENGAH**

Tugas Akhir

Disusun sebagai salah satu syarat untuk memperoleh Gelar Ahli Madya Program Setudi Statistika Terapan dan Komputasi

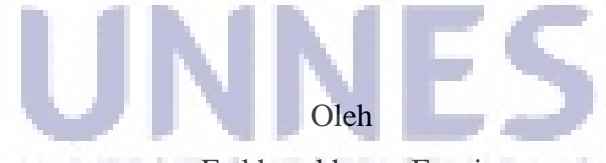

**Fatkhurokhman Fauzia Fancia** 

4112313001

# **JURUSAN MATEMATIKA FAKULTAS MATEMATIKA DAN ILMU PENGETAHUAN ALAM UNIVERSITAS NEGERI SEMARANG**

**2016**

## **PERNYATAAN**

Saya menyatakan bahwa yang tertuis dalam tugas akhir ini benar-benar hasil karya saya sendiri, bukan jiplak dari karya tulis orang lain, baik sebagian atau seluruhnya. Pendapat atau temuan orang lain yang terdapat dalam tugas akhir ini dikutip atau dirujuk berdsarkan kode etik ilmiah.

> ERAI F0459721

Semarang, & | Agustus 2016

Fatkhurokhman Fauzi<br>4112313001 UNIVERSITAS NEGERI SEM

# **HALAMAN PENGESAHAN**

Tugas Akhir yang berjudul

Model Regresi Spasial Terbaik Indeks Pembangunan Manusia Provinsi Jawa

Tengah

Disusun Oleh

Fatkhurokhman Fauzi

4112313001

Telah dipertahankan di hadapan sidang Panitia Ujian Akhir FMIPA UNNES pada

tanggal 03 Agustus 2016

19650210199 022001

Panita:

**WASHING MEGE** KNOLKetua Sekertaris/  $\omega$  c **NN** Eς 2000 Regulard D. Zaenuri Mastur, SE, M.Si, Akt Drs. Arief Agoestanto, M.Si. 231988031001 19680722199303/1005  $-\theta$ ri sem Penguji II/Pembimbing I Penguji I/Pembimbing II Dr. Scolastika Mariani M.Si

Dr. Masrukan M.Si 196604191991021001

## **MOTTO DAN PERSEMBAHAN**

#### **MOTTO**

Hargailah setiap kesempatan, maksimalkan, kembangkan dan jangan buat orang lain kecewa tentang itu, proses sesungguhnya adalah pelajaran yang sebenarnya.

### **PERSEMBAHAN**

- 1. Bapak, Ibu dan kedua adikku serta keluarga besarku yang saya cintai dan selalu mendoakanku, dan tak henti hentinya memberi perhatian lebih.
- 2. Dosen-dosen Jurusan Matematika dan dosen pembimbing yang sudah memberikan saya ilmu yang bermanfaat dan membantu dalam menyelesaikan tugaas akhir.
- 3. Yulia Sari, yang selalu memberikan semangat dalam proses penyusunan tugas akhir.
- 4. Keluarga besar Mathematics Computing Club yang selalu menginspirasi dan memberikan dukungan dalam proses penyelesaian tugas akhir.
- 5. Teman-teman Statistika Terapan dan Komputasi tahun 2013 yang selalu memberikan semangat.<br>ILINDER SEMANG TERRETA SEMARANG TERRETA
- 6. Temen-teman kos orange yang selalu memberikan motivasi dalam proses penyusunan tugas akhir ini.
- 7. Temen-temen seven idiots (Moko, Trimono, Panggih, Abdul, Galih, Qoyim), yang selalu memberikan arti tersendiri dalam perjalanan hidupku.

## **PRAKATA**

Puji syukur kehadirat Allah SWT yang telah memberikan rahmat dan karunia-Nya serta kemudahan sehingga penulis dapat menyelesaikan tugas akhir yang berjudul "Regresi Spasial Terbaik Indeks Pembangunan Manusia Provinsi Jawa Tengah".

Penyusunan tugas akhir ini dapat diselesaikan berkat kerjasana, bantuan, dan dorongan dari berbagai pihak. Oleh karena itu penulis mengucapkan terima kasih kepada:

- 1. Prof. Dr. Fathur Rokhman M.Hum, Rektor Universitas Negeri Semarang.
- 2. Prof. Dr. Zaenuri Mastur S.E, M.Si, Akt, Dekan FMIPA Universitas Negeri Semarang.
- 3. Drs. Arief Agoestanto, M.Si, Ketua Jurusan Matematika FMIPA Universitas Negeri Semarang.
- 4. Dr.Wardono, M.Si, Ketua Prodi D3 Statistika Terapan dan Komputasi FMIPA Universitas Negeri Semarang.
- 5. Dr. Scolastika Mariani,M.Si, dan Dr. Masrukan, M.Si, sebagai Dosen UNIVERSITAS NEGERI SEMARANG Pembimbing yang telah banyak memberikan arahan dan bimbingan kepada penulis.
- 6. Dra. Sunarmi, M.Si, sebagai Dosen Wali yang telah memberikan dukungan untuk terus melangkah menyusun tugas akhir ini.
- 7. Seluruh Dosen Matemtatika yang telah membimbing dan memberikan ilmunya kepada penulis.
- 8. Bapak dan Ibu tercinta serta keluarga besarku yang telah memberikan motivasi dan dorongan semangat serta doa yang selalu mengiringi langkah demi langkah dalam menjalani kehidupan untuk menggapai cita-citaku.
- 9. Yulia Sari yang selalu memberi semangat dalam menyelesaikan tugas akhir ini.
- 10. Keluarga besar Matematic Computing Club yang selalu memberikan dukungan serta pencerahan dalam penyusunan tugas akhir ini.
- 11. Sahabat sahabat seperjuangan Staterkom 2013 yang telah memberikan banyak saran kepada penulis.
- 12. Semua pihak yang telah membantu penulis dalam penelitian ini.

Dengan segala keterbatasan, penulis menyadari bahwa penulis masih banyak kekurangan. Oleh karena itu penulis berharap perlu dikembangkan penelitian selanjutnya di masa mendatang.

> UNIVERSITAS NEGERI SEMA Semarang, 01 Agustus 2016

> > Penulis

### **ABSTRAK**

Fauzi, Fatkhurokhman. 2016*. Model Regresi Spasial Terbaik Indeks Pembangunan Manusia Provinsi Jawa Tengah*. Tugas Akhir, Jurusan Matematika Fakultas Matematika dan Ilmu Pengetahuan Alam, Universitas Negeri Smarang. Pembimbing: Dra. Scolastica Mariani, M.Si. dan Drs. Masrukhan, M.Si.

Kata kunci: Indeks Pembangunan Manusia, *Ordinary Last Square*, Efek Spasial, Regresi Spasial, Matriks Pembobot.

Indeks Pembangunan Manusia (IPM) merupakan tolak ukur kualitas hidup suatu daerah. Pada penelitian ini peneliti mengambil enam variabel yaitu angka harapan hidup, rata-rata lama sekolah, harapan lama sekolah, pengeluaran perkapita yang disesuaikan, pengangguran dan gini rasio. Populasi dalan penelitian ini adalah seluruh kabupaten/kota di Jawa Tengah. Untuk mengukur seberapa besar pengaruh variabel-variabel tersebut pempengaruhi IPM menggunakan analisis regresi. Analisis regresi yang biasa digunakan adalah regresi *Ordinary Last Square* (OLS). Dalam penelitian ini akan menggunakan metode spasial dimana melibatkan efek keruangan dalam analisisnya. Dalam metode spasial terdapat regresi spasial yang melibatkan efek sepasial untuk memodelkan serta mengetahui seberapa besar variabel-variabel tersebut mempengaruhi. Aplikasi yang digunakan adalah aplikasi Arcview dan Geoda.

Langkah pertama vaitu melakukan pengujian dengan metode OLS, dalam pengujian model OLS terdapat uji heterosekesdastisitas spasial/keragaman spasial antar wilayah. Berdasarkan uji autokorelasi dengan *Moran`s I* (*eror*) sebesar 0.03670< 0.05 maka penelitian ini dilanjutkan ke dalam penelitian dengan regresi spasial. Dalam pengujian regresi spasial terdapat berbagai awal diantaranya uji efek spasial dengan statistik *Moran`s I*. Pada penelitian efek spasial dengan melihat nilai *Moran`s I* terdapat lima variabel dengan autokorelasi positif dan satu variabel beraoutokorelasi negative yaitu pengangguran. Uji selanjutnya yaitu uji *Lagrange Multiplier (LM)*, dalam uji (LM) hanya LM (*eror*) saja maka hanya model regresi *Spatial Eror Model* (SEM) yang digunakan. Dalam penelitian ini menggunkan dua macam matriks pembobot, yaitu *rock contiguity* dan *queen contiguity*.

Setelah dilakukan penelitian dengan membandingkan nilai R-Square dan nilai *Akaike Info Criterion* (AIC) didapat model regresi terbaik yaitu model SEM dengan pembobotan rock contiguity dengan nilai  $R - Square$  vaitu 99.8119% dan AIC terkecil yaitu 4.6362. Persamaan regresi SEM hanya bisa digunakan untuk jangka pendek 1-2 tahun, jika ingin meramalkan jangka panjang maka perlu perhitungan ulang dengan data terbaru.

# **DAFTAR ISI**

### Halaman

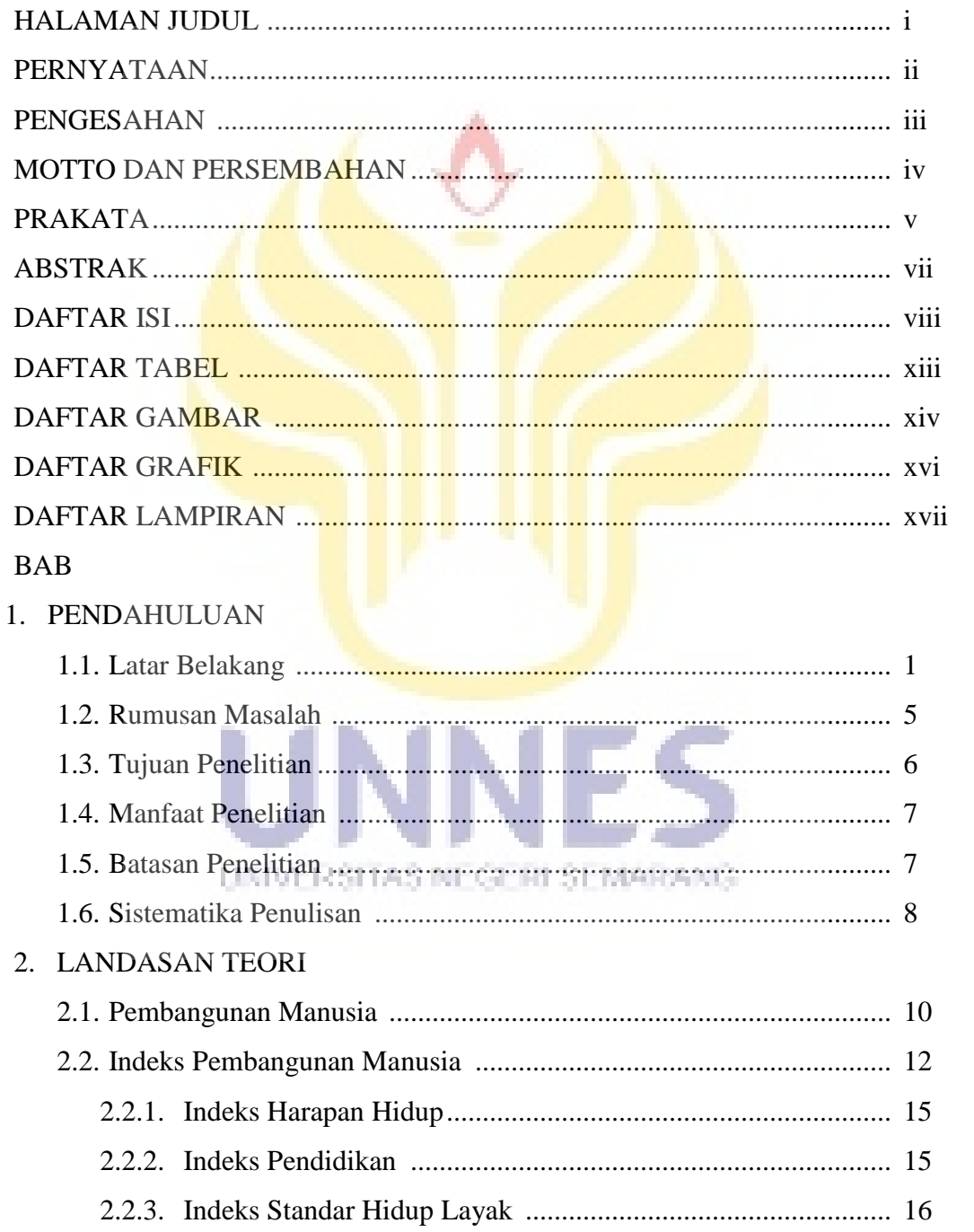

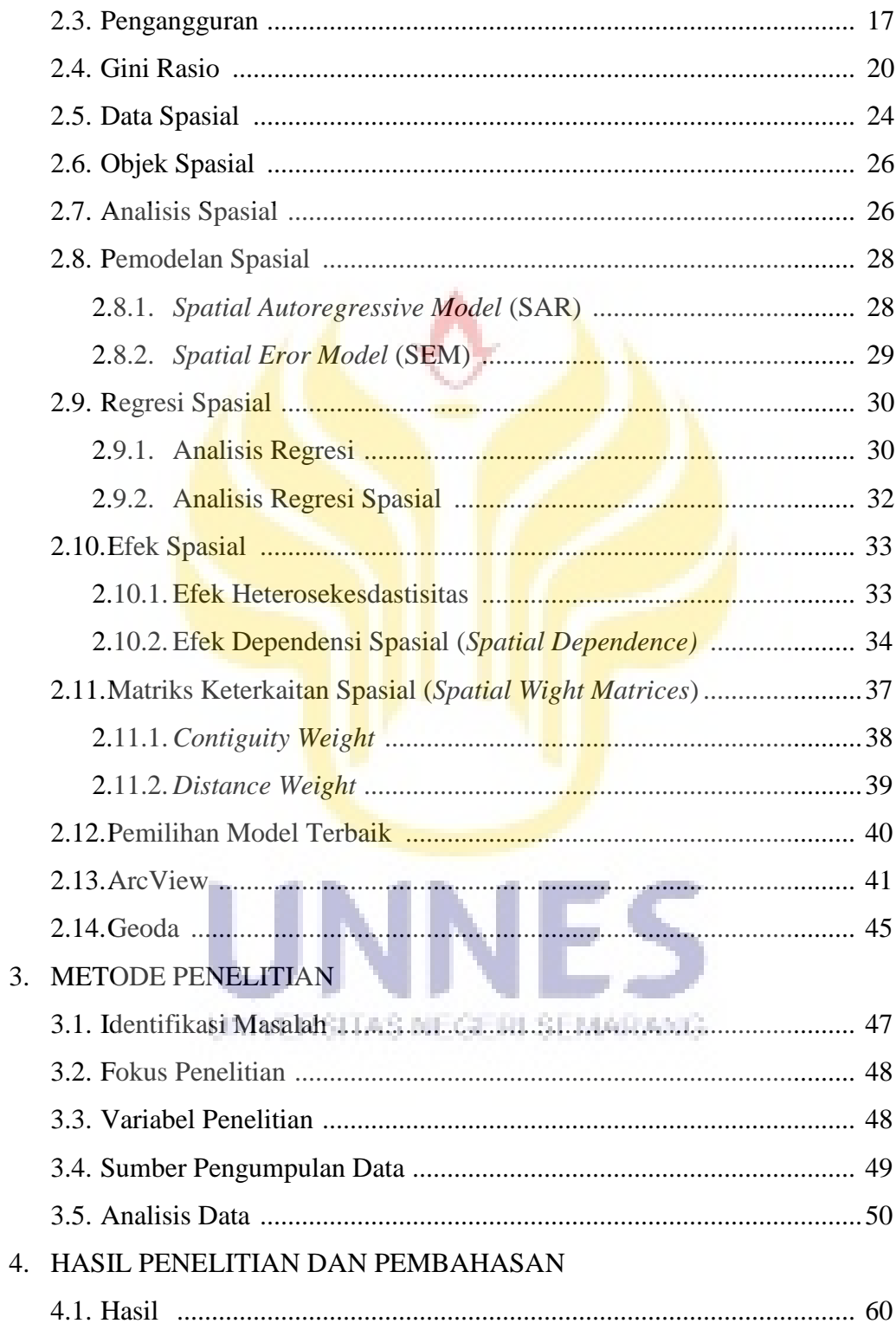

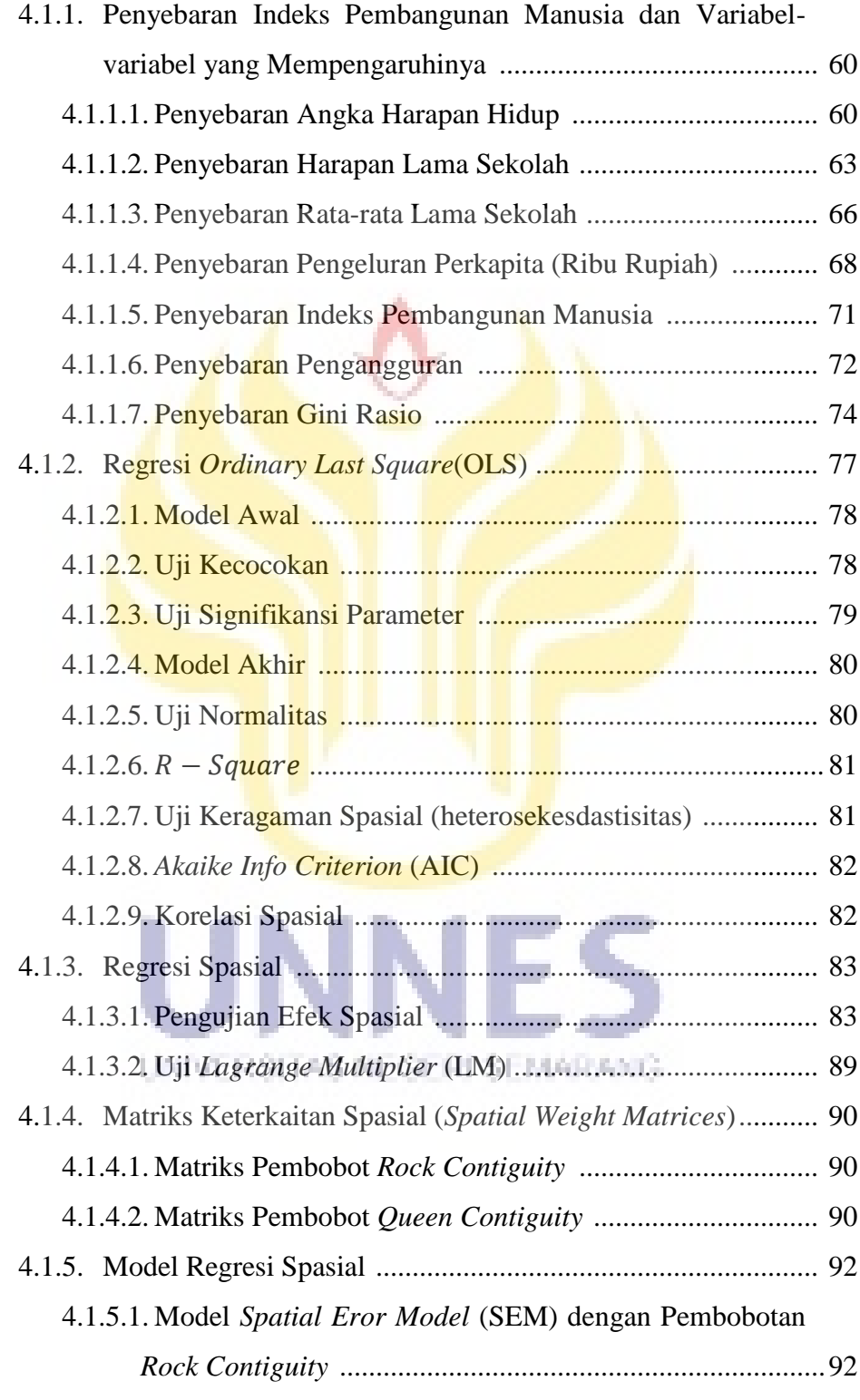

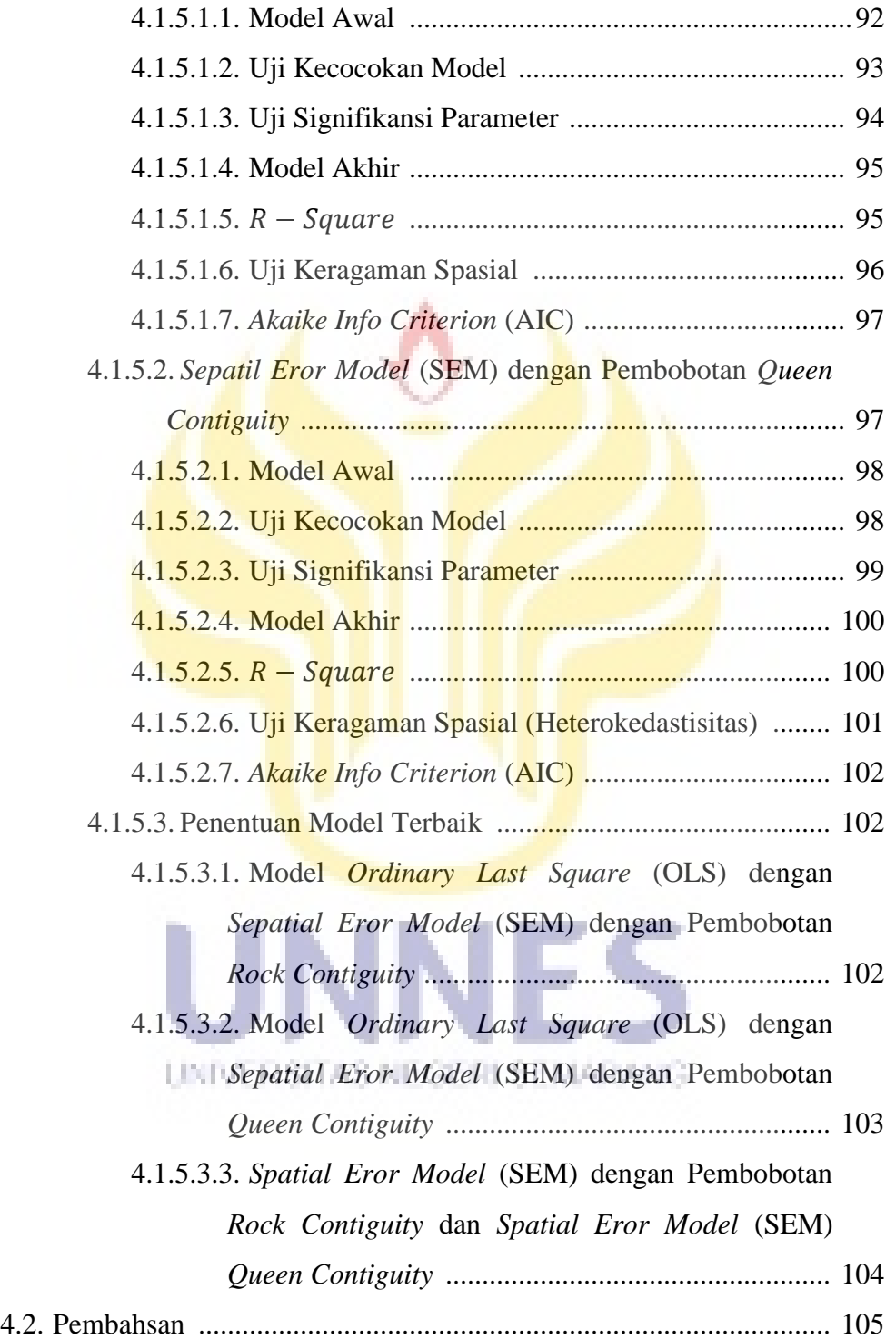

## 5. KESIMPULAN

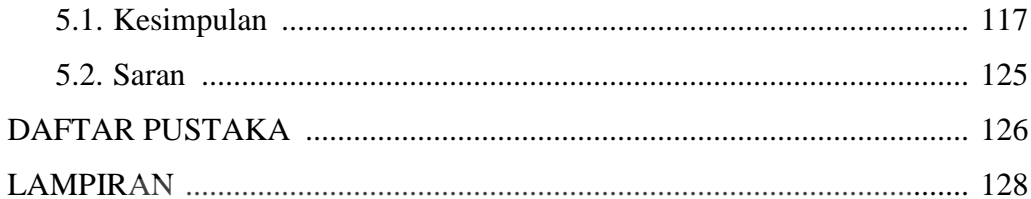

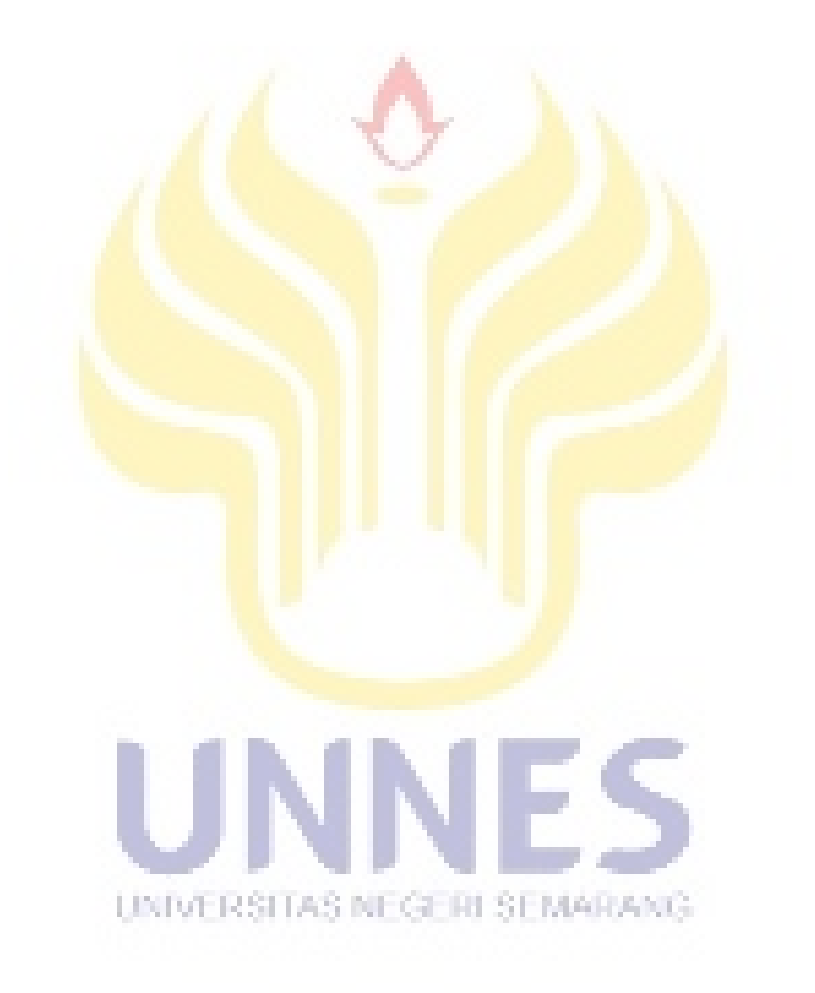

# **DAFTAR TABEL**

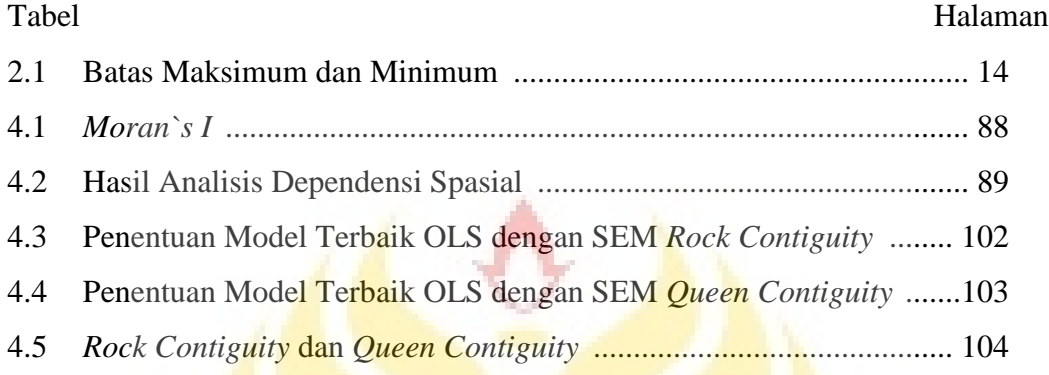

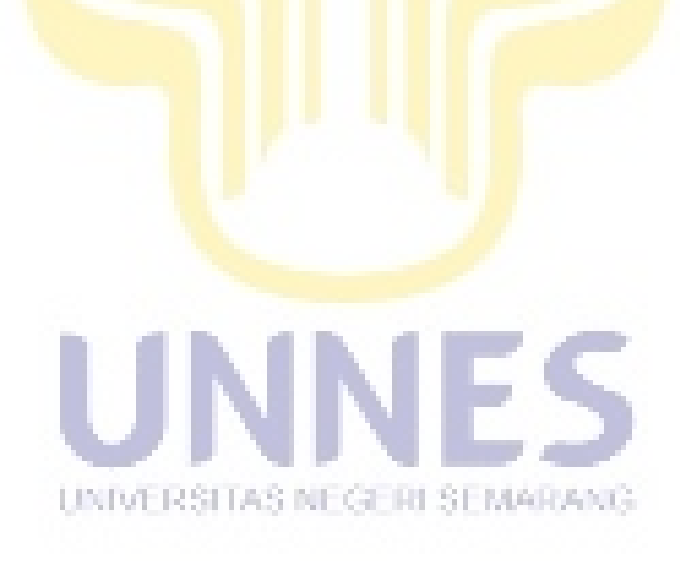

# **DAFTAR GAMBAR**

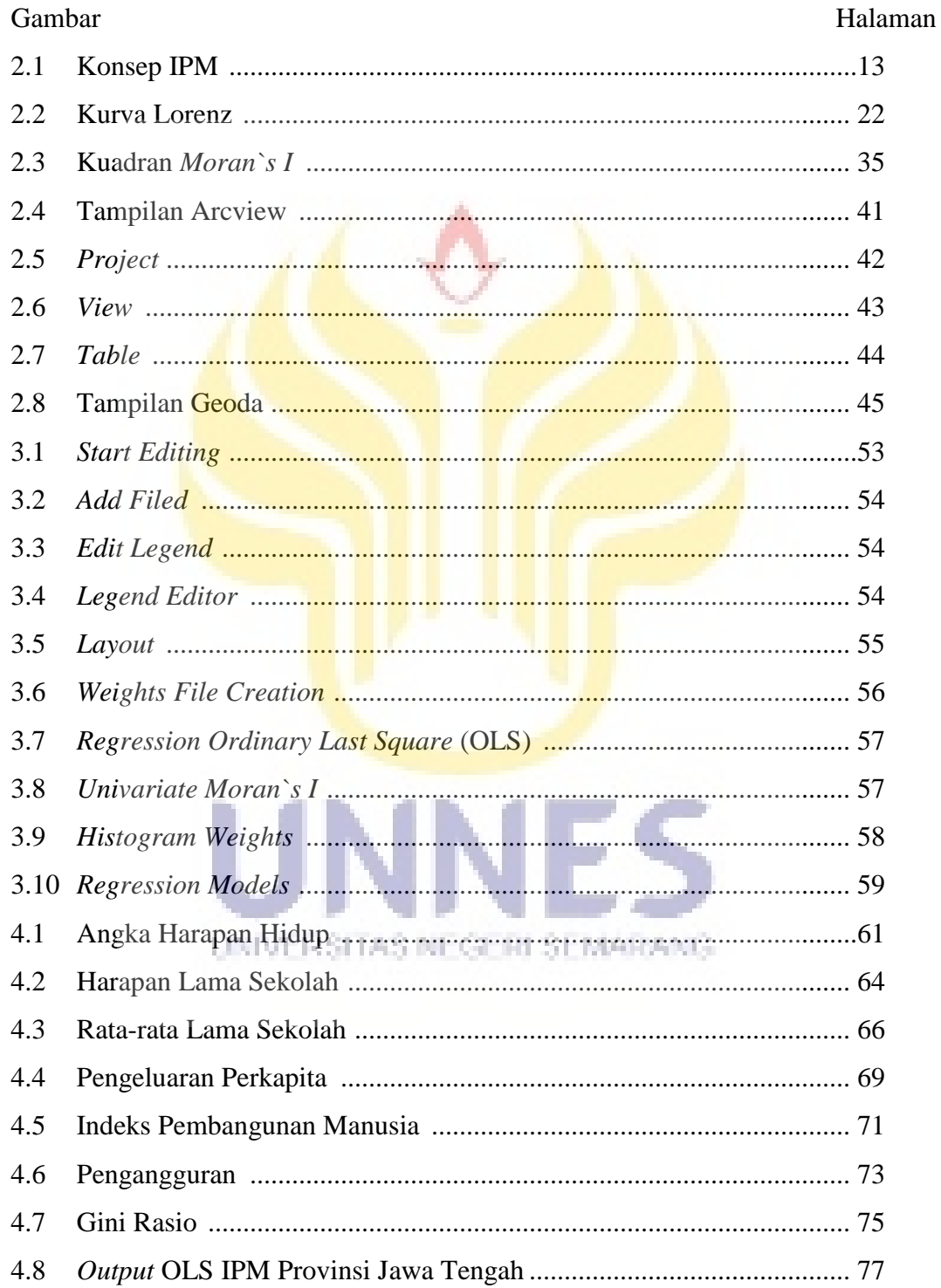

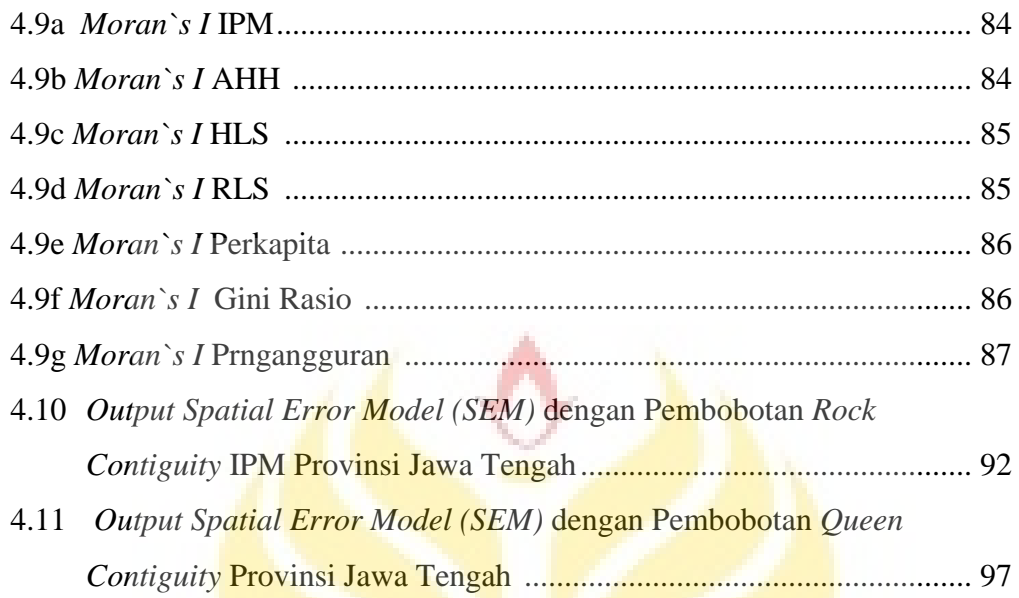

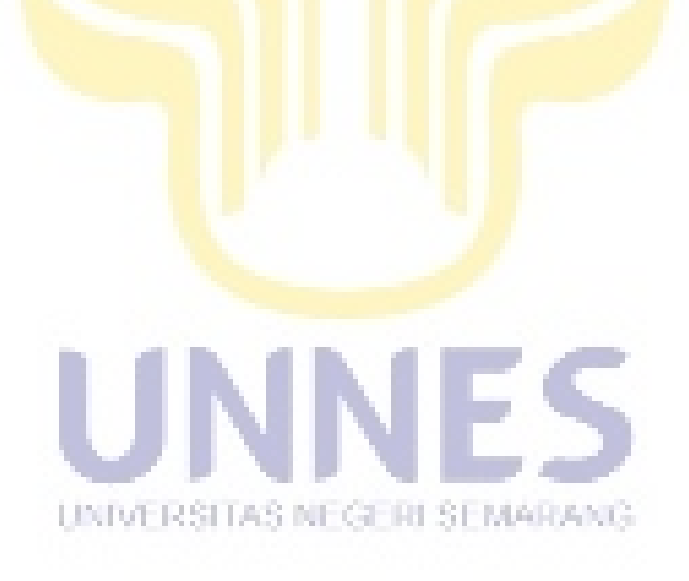

# **DAFTAR GRAFIK**

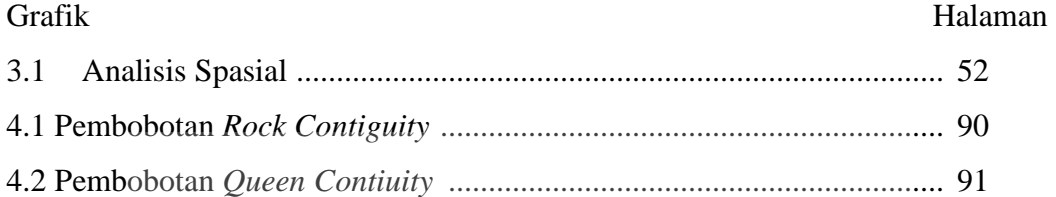

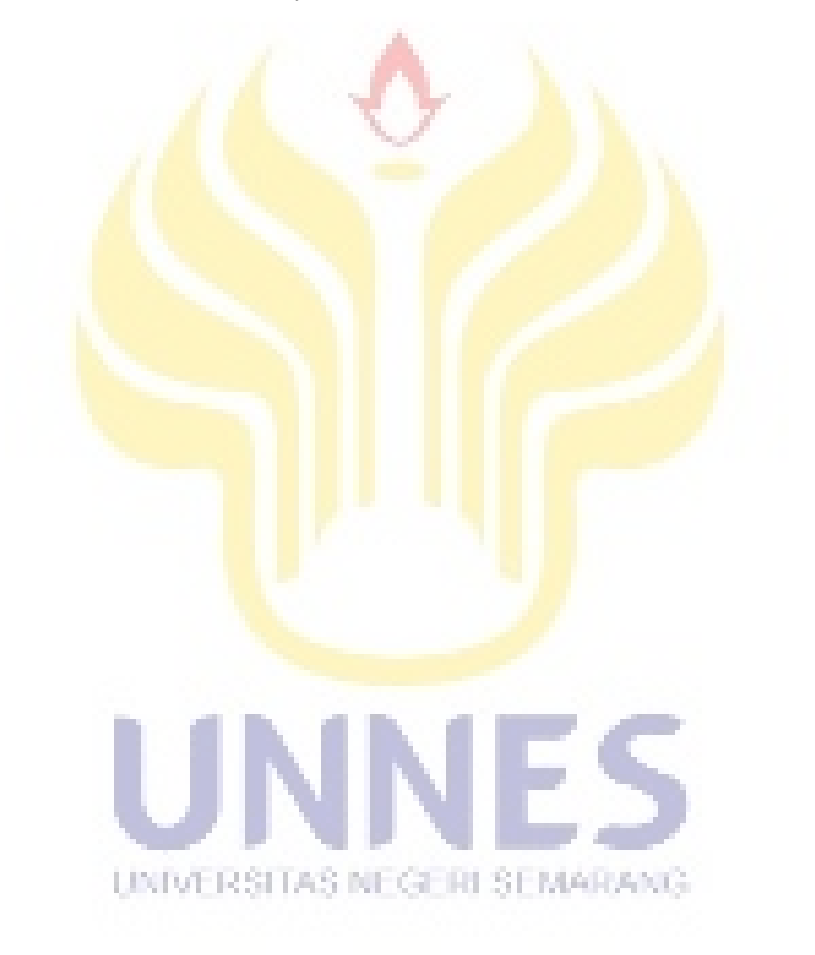

# **DAFTAR LAMPIRAN**

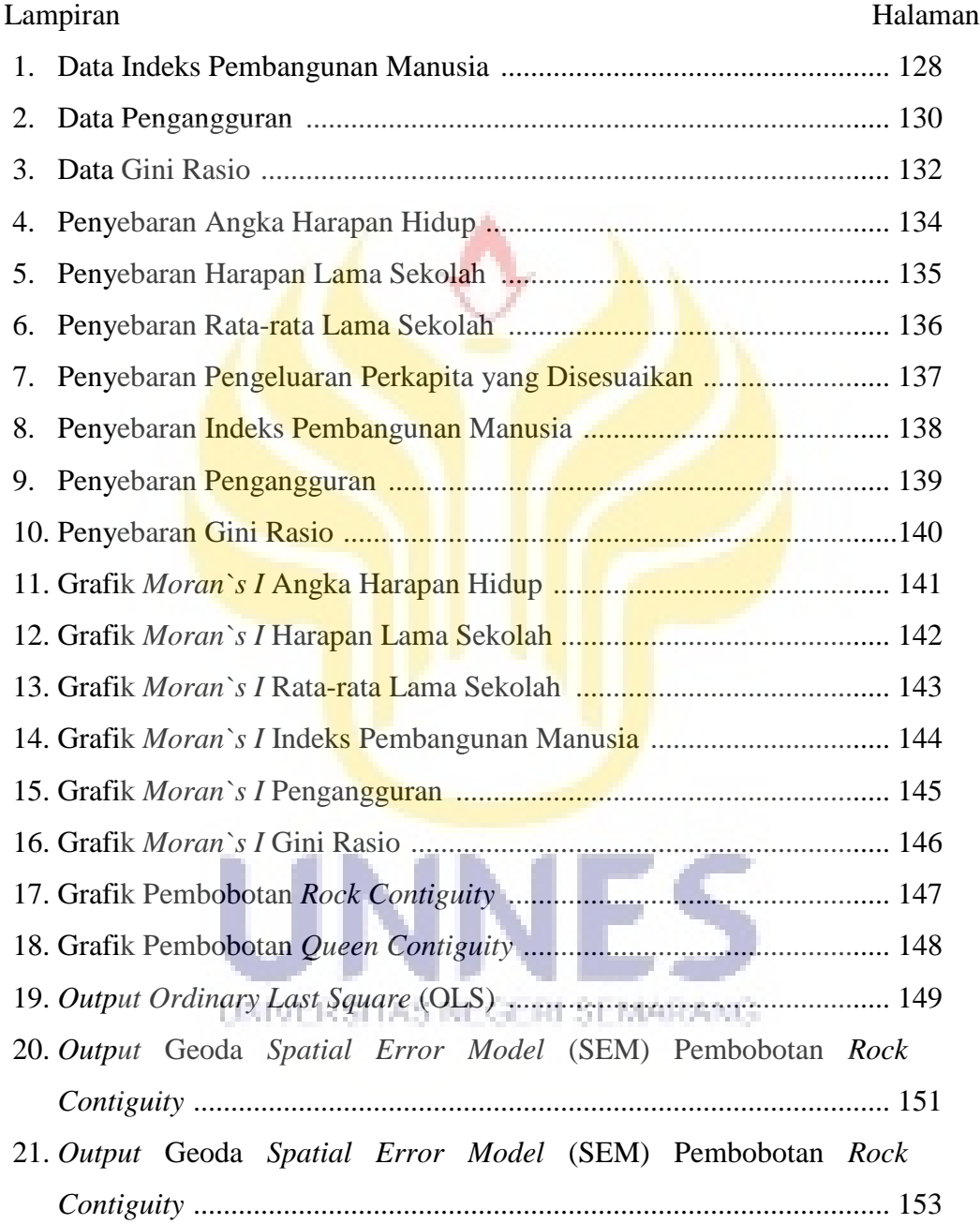

# **BAB I PENDAHULUAN**

### **1.1.Latar Belakang**

Indeks Pembangunan Manusia atau *Human Development Index* (HDI) merupakan indeks pembangunan manusia yang dipergunakan untuk pencapaian hasil dari pembangunan suatu daerah atau wilayah dalam 3 dimensi dasar pembangunan yaitu lamanya hidup, pengetahuan/tingkat pendidikan dan standar hidup layak. *United Nation Development Programme* (UNDP) menyatakan bahwa IPM adalah suatu ringkasan dan bukan suatu ukuran komperhensif dari pembangunan manusia. Konsep pembangunan manusia harus terpusat pada penduduk secara keseluruhan. Pembangunan manusia memperhatikan bukan hanya pada upaya meningkatkan kemampuan manusia. Pembangunan manusia didukung oleh empat pilar pokok, yaitu produktifitas, pemerataan, kesinambungan, dan pemberdayaan. IPM dibangun melalui pendekatan tiga dimensi dasar. Dimensi tersebut mencakup umur panjang dan sehat, pengetahuan, dan kehidupan yang layak, ketiga dimensi tersebut memiliki pengertian UNIVERSITAS NEGERI SEMARANG sangat luas karena terkait banyak faktor. Untuk mengukur dimensi kesehatan, digunakan angka harapan hidup waktu lahir. Selanjutnya untuk mengukur dimensi pengetahuan digunakan gabungan indikator harapan lama sekolah dan rata-rata lama sekolah.

Adapun untuk mengukur dimensi hidup layak digunakan indikator kemampuan daya beli masyarakat terhadap sejumlah kebutuhan pokok yang dilihat dari rata-rata besarnya pengeluaran per kapita disesuaikan.

Selain itu IPM juga dipengaruhi oleh beberapa variabel diantaranya variabel pengangguran. Pengangguran adalah angkatan kerja yang belum mendapat kesempatan bekerja, tetapi sedang mencari pekerjaan atau orang yang tidak mencari pekerjaan karena merasa tidak mungkin memperoleh pekerjaan. Secara logis semakin banyak pengangguran di suatu daerah mempengaruhi kualitas masyaraktnya, dan secara tidak langusng mempengaruhi pembangunan manusia pada tiap daerah. Selain itu juga terdapat variabel gini. Koefisien Gini adalah ukuran ketimpangan distribusi. Koefisien gini berada pada interval 0 sampai 1, artinya jika gini rasio bernilai mendekati satu itu berarti menunjukkan ketimpangan yang paling tinggi yaitu satu orang menguasai semuanya (pendapatan) namun jika nilai gini mendekati 0 maka terjadi pemerataan dalam segi pendapatan. Pengenai pendapatan apabila pendapatan suatu masyarakat semakin merata atau tidak terjadi ketimpangan maka kualitas atau kesenjangan antar masyarakat tidak jauh berbeda. Secara tidak langusng juga mempengaruhi pembangunan manusia.

Hasil pegukuran Indeks Pembangunan Manusi (IPM) dan variabel-variabel yang mempengruhinya diberbagai provinsi khususnya Jawa Tengah biasanya dalam bentuk tabel. Penyajian dalam bentuk tabel sangat berguna apabila unsur yang dipetakan mempunyai variabel yang kompleks, penyajian data dalam bentuk tabel memiliki kelebihan, karena data yang disajikan dengan nominal angka sehingga tidak akan terjadi kesalahan pembacaan. Namun penyajian data dalam bentuk tabel memiliki kelemahan yaitu apabila digunakan sebagai perbadingan, pembaca kurang cepat menangkap tingkat perbandingan karena nilai disajikan dengan angka.

Metode oprasional yang ada sekarang ini sebagaian besar belum menggunakan pendekatan spasial. Pendekatan Spasial atau pendekatan keruangan adalah pendekatan yang mengkaji rangkaian persamaan dari perbedaan fenomena geosfer dalam ruang. Di dalam pendekatan keruangan ini perlu diperhatikan adalah persebaran penggunaan ruang dan penyediaan ruang yang akan dimanfaatkan. Data-data yang membutuhkan pendekatan diantaranya perencanaan wilayah, ekonometrika, iklim dan kajian lingkungan, penyebaran penyakit, termasuk juga indeks perkembangan manusia (IPM). Blum banyaknya penggunaan pendekatan sepasial sebagai perangkat analisis obyek, sehingga belum dapat memberikan gambaran pola penyebaran.

Untuk mengatasi masalah tersebut digunakan suatu metode pendekatan spasial yang memungkinkan pengukuran IPM beserta variabel-variabel yang mempengaruhinya ditampilkan dalam bentuk visualisasi untuk memberikan informasi yang mudah dipahami di analisis khususnya dalam hal membandingkan. Visualisasi dalam bentuk peta diharapkan dapat memberikan gambaran kecendrungan spasial yang lebih baik untuk analisis dalam melihat pola spasial dari IPM beserta variabel-variabel yang mempengaruhinya. Metode spasial merupakan metode untuk mendapatkan informasi pengamatan yang dipengaruhi efek ruang atau lokasi. Efek spasial sering terjadi antara satu wilayah dengan wilayah yang lain. Pada data spasial, pengamatan yang di suatu lokasi seringkali bergantung pada pengamatan lokasi yang berdekatan.

Dalam metode spasial terdapat regresi sepasial. Regresi spasial adalah merupakan hasil pengembangan dari regresi linier klasik. Pengembangan ini didasarkan adanya pengaruh tempat atau spasial pada data analisis dalam teorinya Tobler mengemukakan bahwa dalam hokum geografi segala sesuatu yang saling berhubungan satu dengan lainya.

Dalam hal ini indeks pembangunan manusia tidak hanya dipengaruhi variabelvariabel bebas namun terdapat efek spasial didalamnya. Pemodelan regresi spasial dapat digunakan untuk menghasilkan penduga yang lebih baik dibandingkan regresi klasik/regresi sederhana. Jika menggunakan analisis regresi sederhana maka akan terjadi pelanggaran asumsi seperti nilai sisa berkorelasi dengan yang lain dan varians tidak konstan. Jika informasi ruang atau spasial diabaikan pada data yang memiliki informasi ruang atau spasial dalam analisis, maka koefisien akan bias atau tidak konsisten, R2 berlebihan, dan kesimpulan yang ditarik tidak tepat karena moedel tidak akurat. Dalam regresi spasial terdapat berbagai macam model regresi layaknya regresi linier klasik sehingga kita dapat menentukan model regresi mana yang tepat.

Beberapa penelitian dengan menggunakan metode spasial sudah banyak digunakan diantaranya sebagai berikut, Model Regresi Spasial Untuk Anak Bersekolah Usia Kurang 15 Tahun di Kota Medan (Musfika Rati, 2013), Pemodelan *Spatial Eror Model* (SEM) Untuk Indeks Pembangunan Manusia (IPM) Di Provinsi Jawa Tengah (Diana W.S, Moh. Yamin D, &Tiani Wahyu U, 2014), Regresi Spasial untuk Menentukan Faktor-faktor Kemiskinan di Provinsi Jawa Timur (Anik Djuraidah & Aji Hamim W,2012), Aplikasi Model Regresi Spasial untuk Pemodelan Angka Partisipasi Murni Jenjang Pendidikan SMA Sedrajat di Provinsi Jawa Tengah (Restu Dewi Kusumo A., Hasbi Yasin, & Sugito, 2013), *Testing for Spatial Lag and Spatial Eror Dependence Using Doble Length Artifical regressions* ( Badi H, Baltagi, & Long Liu, 2012), Penggunaan Matriks Pembobot Spasial Tipe Queen Contiguity dan Rock Contiguity pada Regresi Tobit Spasial (Mahdiyatus Sholikah, 2011).

Pada penelitian Model Regresi Spasial Untuk Anak Bersekolah Usia Kurang 15 Tahun di Kota Medan (Musfika Rati, 2013), hasil penelitian ini menunjukan adanya efek spasial yang harus dipertimbangkan, dan terbukti bahwa metode spasial lebih tepat dibandingkan dengan metode yang biasa digunakan atau regresi biasa.

Berdasarkan latar belakang tersebut penulis ingin meneliti indeks pembangunan manusia dengan pengaruh efek spasial dan menentukan model regresi terbaiknya serta mengetahui penyebaran indeks pembangunan manusia dan variabel-variabel yang mempengaruhinya dalam bentuk pemetaan/penyebaran, maka penulis mengambil judul "**Model Regresi Spasial Terbaik Indeks Pembangunan Manusia Provinsi Jawa Tengah**"

UNIVERSITAS NEGERI SEMARANG

## **1.2.Rumusan Masalah**

Berdasarkan latar belakang di atas, dapat dirumuskan masalah sebagai berikut.

1. Bagaimana Penyebaran Indeks Pembangunan Manusia (IPM) beserta variabel-variabel yang mempengaruhinya di provinsi Jawa Tengah tahun 2014?

- 2. Berapa besar pengaruh angka harapan hidup, rata-rata lama sekolah, harapan lama sekolah, pengeluaran perkapita disesuaikan, pengangguran, dan gini rasio terhadap Indeks Pembangunan Manusia(IPM) provinsi Jawa Tengah tahun 2014 pada tiap model regresi spasial?
- 3. Manakah model regresi spasial terbaik Indeks Pembangunan Manusia provinsi Jawa Tengah tahun 2014?

# **1.3.Tujuan Penelitian**

Adapun tujuan penelitian ini adalah sebagai berikut.

- 1. Untuk mengetahui penyebaran Indeks Pembangunan Manusia (IPM) dan variabel-variabel yang mempengaruhinya di provinsi Jawa Tengah tahun 2014.
- 2. Untuk mengetahui pengaruh angka harapan hidup, rata-rata lama sekolah, harapan lama sekolah, pengeluaran, pengangguran, dan gini rasio terhadap indeks pembangunan manusia provinsi Jawa Tengah tahun 2014 pada tiap model regresi spasial.
- 3. Untuk mengetahui model regresi spasial terbaik indeks pembangunan manusia provinsi Jawa Tengah tahun 2014.

## **1.4.Manfaat Penelitian**

Hasil penelitian ini diharapkan mempunyai manfaat penelitian sebagai berikut.

- 1. Memberikan informasi secara lebih mendalam tentang penyebaran Indeks Pembangunan Manusia (IPM) dan variabel-variabel yang mempengaruhinya di provinsi Jawa Tengah tahun 2014.
- 2. Memberikan informasi secara lebih mendalam tentang analisis spasial, dan model terbaik regresi spasial.
- 3. Bagi pihak yang berkepentingan, dapat memberikan informasi atau masukan sebagai pertimbangan dalam melaksanakan kebijakankebijakan, mencari solusi atas permasalahan-permasalahan berkenaan dengan Indeks Pembangunan Manusia(IPM).

## **1.5.Batasan Masalah**

Untuk menghindari pembahasan yang terlalu melebar, terdapat beberapa batasan pada penelitian ini, antara lain:

- 1. Pembahasan dibatasi pada analisis regresi spasial dan penentuan model regresi spasial terbaik Indeks Pembangunan Manusia provinsi Jawa tengah tahun 2014.
- 2. Data yang dipakai adalah angka harapan hidup, rata-rata lama sekolah, harapan lama sekolah, pengeluaran perkapita yang disesuaikan,

pengangguran, dan gini rasio provinsi Jawa Tengah tahun 2014, karena data tahu 2015 baru rilis tahun juni 2016.

- 3. Model regresi spasial yang digunakan diantaranya model *Spatial Autoregressive Model* (SAR) dan *Spatial Error Model* (SEM).
- 4. Pembobotan yang dipakai yaitu *Queen Contiquity* dan *Rook Contiquity.*
- 5. Terdapat pembulatan empat angka di belakang koma dari hasil output.

### **1.6.Sistematika Penulisan**

Untuk mengetahui apa saja yang terkandung dalam penulisan tugas akhir ini, maka penulis membuat sistematika penulisan. Secara garis besar sistematika penulisan tugas akhir ini dibagi menjadi tiga bagian:

1. Bagian Awal

Bagian ini terdiri atas halaman judul, pernyataan keaslian tulisan, halaman pengesahan, persembahan, motto, prakata, abstrak, daftar isi, daftar table, daftar gambar, dan daftar lampiran.

2. Bagian Isi

Bagian ini merupakan bagian laporan penelitian yang teriri dari atas bagian pendahuluan, tinjauan pustaka, metode penelitian, hasil dan pembahasan, dan penutup yang disusun menjadi 5 bab dengan rincian sebagai berikut.

BAB I: Pendahuluan berisi latar belakang, rumusan, tujuan penelitian, manfaat penelitian, pembatasan masalah, dan sistematika penulisan.

BAB I: Landasan tori berisi tentang materi yang berkaitan dengan penelitian.

BAB III: Metode penelitian berisi sumber data, variabel penelitian, metode analisis data, dan penarikan kesimpulan.

BAB IV: Hasil penelitian dan pembahasan sebagai jawaban dari permasalahan.

BAB V: Penutup berisi simpulan hasil penelitian dan saran yang berkaitan dengan hasil penelitian yang diperoleh.

3. Bagian Akhir

Bagian ini terdiri dari daftar pustaka dan lampiran-lampiran.

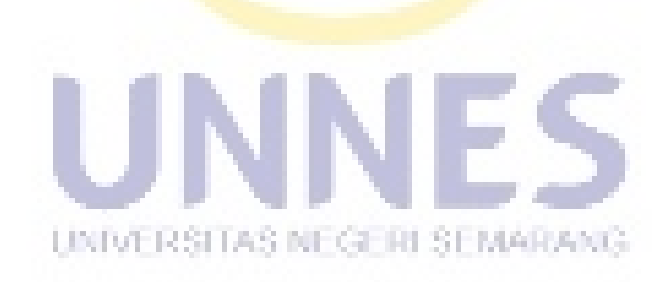

# **BAB II LANDASAN TEORI**

### **2.1.Pembangunan Manusia**

Manusia pada dasarnya adalah kekayaan yang di miliki suatu negara. Tujuan dari sebuah pembangunan adalah menciptakan lingkungan yang memungkinkan bagi rakyatnya untuk menikmati umur panjang, sehat, dan menjalankan kehidupan produktif. Tetapi hal yang seringkali terlupakan dalam diri manusia adalah kesibukan dalam memperkaya diri, mengumpulkan harta dan uang.

Dalam UNDP (*United Nations Devlopment Programme*), pembangunan manusia adalah suatu proses untuk memperbesar pilihan-pilihan bagi manusia. Pada saat yang sama pembangunan manusia dapat dilihat juga sebagai pembangunan (*formation*) kemampuan manusia melalui perbaikan taraf kesehatan, pengetahuan, dan ketrampilan, sekaligus pemanfaatan kemampuan/ketrampilan mereka.

Menurut UNDP dalam *Human Development Report* (HDR) yang menekankan bahwa untuk memperluas pilihan-pilihan manusia, konsep pembangunan manusia harus dibangun dari empat dimensi yang tidak terpisahkan. Berdasarkan konsep di atas maka untuk menjamin tercapainya tujuan pembangunan manusia, ada empat unsur pokok yang perlu diperhatikan yaitu:

### a. Produktivitas (*Productivity*)

Masyarakat harus mampu untuk meningkatkan produktifitas mereka dan berpartisipasi penuh dalam proses mencari penghasilan dan lapangan pekerjaan. Oleh karena itu, pembangunan ekonomi merupakan bagian dari model pembangunan manusia.

b. Pemerataan (*equity*)

Masyarakat harus mempunyai akses untuk memperoleh kesempatan yang adil. Semua hambatan terhadap peluang ekonomi dan politik harus dihapuskan sehingga masyarakat dapat berpartisipasi di dalam dan memperoleh manfaat dari peluangpeluang yang ada.

c. Kesinambungan (*Sustainability*)

Akses untuk memperoleh kesempatan harus dipastikan bahwa tidak hanya untuk generasi sekarang tetapi juga untuk generasi yang akan datang. Semua jenis pemodalan baik itu fisik, manusia, dan lingkungan hidup harus dilengkapi.

d. d. Pemberdayaan (*Empowerment*)

Pembangunan harus dilakukan oleh masyarakat, dan bukan hanya untuk mereka. Masyarakat harus berpartisipasi penuh dalam mengambil keputusan dan prosesproses yang memengaruhi kehidupan mereka.

Berdasarkan pengertian-pengertian di atas maka dapat disimpulkan bahwa pelayanan merupakan suatu bentuk sistem, *procedure* atau metode tertentu diberikan kepada orang lain. Dalam hal ini, kebutuhan pelanggan tersebut dapat terpenuhi sesuai dengan harapan atau keinginan pelanggan dengan tingkat persepsi mereka.

## **2.2. Indeks Pembangunan Manusia(IPM)**

Secara khusus, Indeks Pembangunan Manusia (IPM) adalah mengukur capaian pembangunan manusia manusia berbasis sejumlah komponen dasar kualitas hidup (BPS 2008:9). Indeks pembangunan manusia mengukur capaian pembangunan manusia berbasis sejumlah kompenen dasar kualitas hidup. Sebagai ukuran kualitas hidup, IPM dibangun melalui tiga dimensi dasar yaitu:

- a. Dimensi umur panjang dan hidup sehat.
- b. Dimensi pengetahuan.
- c. Dimensi standar hidup layak (BPS,2014)

Untuk mengukur dimensi umur panjang dan hidup sehat digunakan angka harapan hidup waktu lahir. Selanjutnya untuk mengukur dimensi pengetahuan digunakan gabungan indikator harapan lama sekolah dan rata-rata lama sekolah. Adapun untuk mengukur dimensi hidup layak digunakan indikator pengeluaran perkapita disesuaikan sebagai pendekatan pendapatan yang mewakili capaian pembangunan untuk hidup layak.

UNIVERSITAS NEGERI SEMARANG

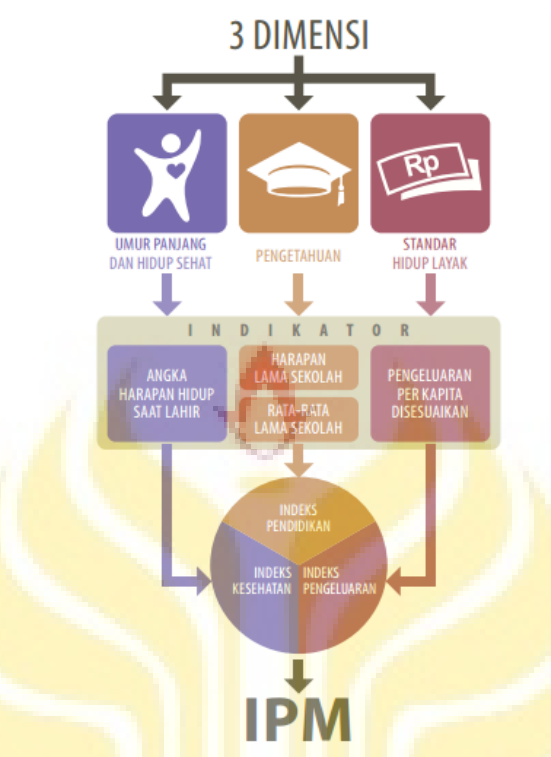

Gambar 2.1 Konsep IPM (sumber: BPS 2014)

Sebelum penghitungan IPM, setiap komponen IPM harus dihitung indeksnya. Formula yang digunakan dalam penghitungan indeks komponen IPM adalah sebagai

berikut:

$$
Dimension: I_{Kesehatan} = \frac{AHH - AHH_{min}}{AHH_{maks} - AHH_{min}}
$$
(1)  
[1] [1] [1] [1] [1] [1] [1] [1] [1] [1] [1] [1] [1]

$$
Dimensional linearian: IHLS = \frac{HLS - HLS_{min}}{HLS_{maks} - HLS_{min}}
$$
 (2)

$$
I_{RLS} = \frac{RLS - RLS_{min}}{RLS_{maks} - RLS_{min}}\tag{3}
$$

$$
I_{pendidikan} = \frac{I_{HLS} + I_{RLS}}{2}
$$
 (4)

$$
Dimensional pengeluaran Ipengeluaran = \frac{\ln(pengeluaran) - \ln(pengeluaran_{min})}{\ln(pengeluaran_{max}) - \ln(pengeluaran_{min})}
$$
 (5)

Untuk menghitung indeks masing-masing komponen IPM digunakan batas maksimum dan minimum seperti terlihat dalam Tabel berikut:

Tabel 2.1 Batas Maksimum dan Minimum

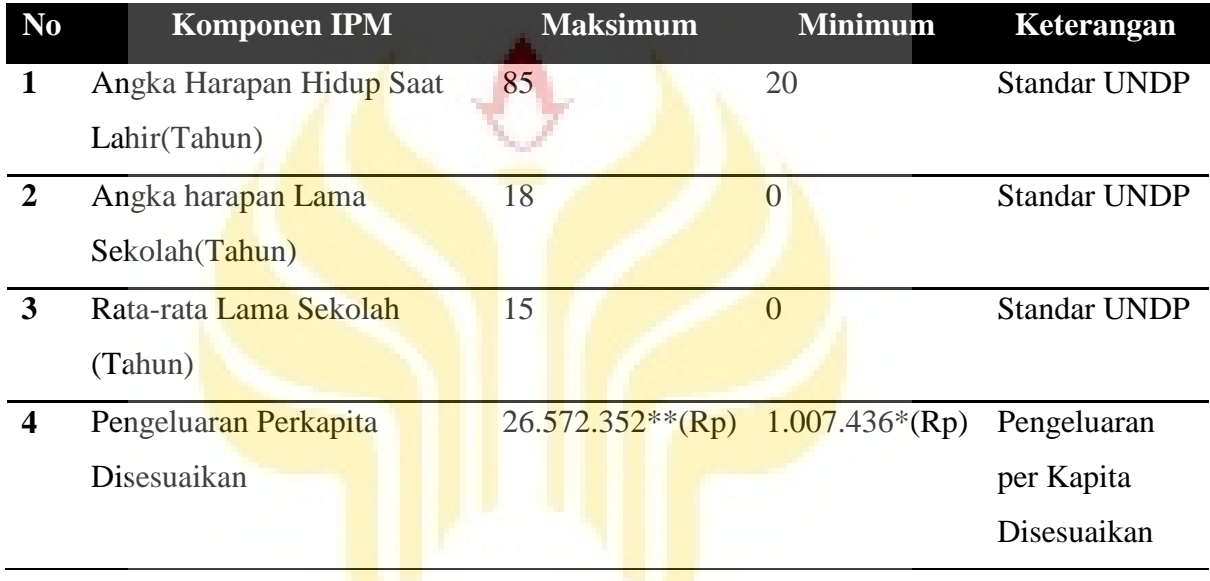

Keterangan:

- \* Daya beli minimum merupakan garis kemiskinan terrendah kabupaten tahun 2010(data empiris yaitu di Tolikara-Papua
- \*\* Daya beli maksimum merupakan nilai tertinggi kabupaten yang diproyeksikan hingga 2025 (akhir RPJPN) yaitu perkiraan pengeluaran per kapita Jakarta Selatan tahun 2025

Sumber: BPS, 2014

Selanjutnya nilai IPM dapat dihitung sebagai:

$$
IPM = \sqrt[3]{I_{kesehatan} \times I_{pendidikan} \times I_{pengeluaran}} \times 100 \tag{6}
$$

Variabel yang mempengaruhi indeks pembangunan manusia adalah:

#### **2.2.1. Indeks Harapan Hidup**

Angka Harapan Hidup (AHH) merupakan alat untuk mengevaluasi kinerja pemerintah dalam meningkatkan kesejahteraan penduduk pada umumnya, dan meningkatkan derajat kesehatan pada khususnya. Angka Harapan Hidup yang rendah di suatu daerah harus diikuti dengan program pembangunan kesehatan, dan program sosial lainnya termasuk kesehatan lingkungan, kecukupan gisi dan kalori termasuk program pemberantasan kemiskinan. Angka harapan hidup mencerminkan drajat kesehatan suatu masyarakat.

### **2.2.2. Indeks Pendidikan**

Salah satu komponen pembentuk IPM adalah dari dimensi pengetahuan yang diukur melalui tingkat pendidikan. Dalam hal ini, indikator yang digunakan adalah rata-rata lama sekolah (*mean years of schooling*) dan angka harapan lama sekolah. Rata-rata lama sekolah didefinisikan sebagai jumlah yang digunakan oleh penduduk dalam menjalani pendidikan formal. Diasumsikan bahwa dalam kondisi normal ratarata lama sekolah suatu wilayah tidak akan turun. Cakupan penduduk yang dihitung dalam perhitungan rata-rata lama sekolah adalah penduduk berusia 25 tahun ke atas.

Angka Harapan Lama Sekolah didefinisikan lamanya sekolah (dalam tahun) yang diharapkan akan dirasakan oleh anak pada umur tertentu di masa mendatang. Diasumsikan bahwa peluang anak tersebut akan tetap bersekolah pada umur-umur berikutnya sama dengan peluang penduduk yang bersekolah per jumlah penduduk untuk umur yang sama saat ini.

Angka Harapan Lama Sekolah dihitung untuk penduduk berusia 7 tahun ke atas. HLS dapat digunakan untuk mengetahui kondisi pembangunan sistem pendidikan di berbagai jenjang yang ditunjukkan dalam bentuk lamanya pendidikan (dalam tahun) yang diharapkan dapat dicapai oleh setiap anak.

### **2.2.3. Indeks Standar Hidup Layak**

Dimensi lain dari ukuran kualitas hidup manusia adalah standar hidup layak. Dalam cakupan lebih luas, standar hidup layak menggambarkan tingkat kesejahteraan yang dinikmati oleh penduduk sebagai dampak semakin membaiknya ekonomi. UNDP mengukur standar hidup layak menggunakan Produk Domestik Bruto (PDRB) riil yang disesuaikan, sedangkan BPS dalam menghitung standar hidup layak menggunakan Pengeluaran rata-rata disesuaikan.

Pengeluaran per kapita yang disesuaikan ditentukan dari nilai pengeluaran per kapita dan paritas daya beli (*Purcashing Power Parity*PPP). Rata-rata pengeluaran per kapita setahun diperoleh dari Susenas, dihitung dari level provinsi hingga level kab/kota. Rata-rata pengeluaran per kapita dibuat konstan/riil dengan tahun dasar 2012=100. Perhitungan paritas daya beli pada metode baru menggunakan 96 komoditas dimana 66 komoditas merupakan makanan dan sisanya merupakan komoditas nonmakanan. Metode penghitungan paritas daya beli menggunakan Metode Rao. Perhitungan paritas daya beli dihitung dari bundle komoditas makanan dan non makanan.

Rumus Perhitungan Paritas Daya Beli (PPP):

$$
PPP_j = \prod_{i=1}^{m} \left(\frac{p_{ij}}{p_{ik}}\right)^{\frac{1}{m}}
$$
 (7)

Keterangan

 $P_{ij}$  = Harga komoditas i di kab atau kota j

 $P_{ik}$  = Harga kom<mark>oditas</mark> i di Jakarta Selatan

 $m =$  Jumlah komoditas

Pengelompokan indeks pembangunan manusia (BPS, 2014):

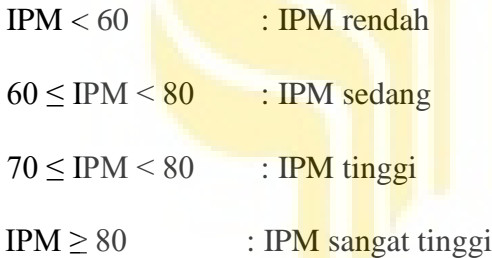

## **2.3.Pengangguran**

pengangguran dalam arti luas adalah penduduk yang tidak berkerja tetapi sedang mencari perkerjaan atau sedang mempersiapkan suatu usaha baru atau penduduk yang tidak mencari pekerjaan karena sudah diterima bekerja tetapti mulai bekerja. Pengangguran adalah masalah makroekonomi yang mempengaruhi manusia secara langsung dan merupakan yang paling berat. Kebanyakan orang kehilangaan pekerjaan berarti penurunan standar kehidupan dan rekanan psikologis. Pengangguran *(unemployment)* merupakan kenyataan yang dihadapi tidak saja oleh negara-negara

sedang berkembang *(developing countries),* akan tetapi juga negara-negara yang sudah maju *(developed countries).* pengangguran dapat dibedakan ke dalam beberapa jenis yaitu sebagai berikut:

### a. Pengangguran Friksional *(frictional unemployment)*

Pengangguran Friksional adalah bagian pengangguran yang disebabkan oleh kerja normalnya pasar tenaga kerja. Istilah itu merujuk pada pencocokan pekerjaan atau keterampilan jangka pendek. Selain itu pengangguran Friksional juga merupakan jenis pengangguran yang timbul sebagai akibat dari adanya perubahan didalam syarat-syarat kerja, yang terjadi seiring dengan perkembangan atau dinamika ekonomi yang terjadi. Jenis pengangguran ini dapat pula terjadi karena berpindahnya orangorang dari satu daerah ke daerah lain, atau dari satu pekerjaan ke pekerjaan lain, dan akibanya harus mempunyai tenggang waktu dan berstatus sebagai penganggur sebelum mendapatkan pekerjaan yang lain.

#### b. Pengangguran musiman *(seasonal unemployment)*

Pengangguran ini berkaitan erat dengan fluktuasi kegiatan ekonomi Jangka pendek, terutama terjadi di sektor pertanian. Yang dimaksud dengan pengangguran musiman yaitu pengangguran yang terjadi pada waktu-waktu tertentu didalam satu tahun. Biasanya pengangguran seperti ini berlaku pada waktu dimana kegiatan bercocok tanam sedang menurun kesibukannya. Dengan demikian, jenis pengangguran ini terjadi untuk sementara waktu saja.

### c. Pengangguran siklis *(cyclical unemployment)*

Pengangguran siklis atau pengangguran konjungtur adalah Pengangguran yang diakibatkan oleh perubahan-perubahan dalam tingkat kegiatan perekonomian. Pada waktu kegiatan ekonomi, mengalami kemunduran, perusahaan-perusahaan harus mengurangi kegiatan memproduksinya. Dalam pelaksanaannya berarti jam kerja dikurangi, Sebagian mesin produksi tidak digunakan, dan sebagian tenaga kerjadi berhentikan. Dengan demikian, kemunduran ekonomi akan menaikkan jumlah dan tingkat pengangguran.

### d. Pengangguran stuktural *(struktural unemployment)*

Dikatakan pengangguran stuktural karena sifatnya yang mendasar. Pencari kerja tidak mampu memenuhi persyaratan yang dibutuhkan untuk lowongan pekerjaan yang tersedia. Hal ini terjadi dalam perekonomian yang berkembang pesat. Makin tinggi dan rumitnya proses produksi atau teknologi produksi yang digunakan, menuntut persyaratan tenaga kerjayang juga makin tinggi. Dilihat dari sifatnya, pengangguran struktural lebih sulit diatasi disbanding pengangguran friksional. Selain membutuhkan pendanaan yang besar, juga waktu yang lama. Ada dua kemungkinan yang UNIVERSITAS NEGERI SEMARANG. Menyebabkan pengangguran struktural yaitu sebagai akibat dari kemerosotan permintaan atau sebagai akibat dari semakin canggihnya teknik memproduksi. Faktor yang kedua memungkinkan suatu perusahaan menaikkan produksi dan pada waktu yang sama mengurangi pekerja.
Bentuk-bentuk pengangguran adalah:

- a. Pengangguran terbuka *(open unemployment),* adalah mereka yangmampu dan seringkali sangat ingin bekerja tetapi tidak tersedia pekerjaan yang cocok untuk mereka.
- b. Setengah pengangguran *(under unemployment),* adalah mereka yang secara nominal bekerja penuh namun produktivitasnya rendah sehingga pengurangan dalam jam kerjanya tidak mempunyai arti atas produksi secara keseluruhan.
- c. Tenaga kerja yang lemah *(impaired),* adalah mereka yang mungkin bekerja penuh tetapi intensitasnya lemah karena kurang gizi atau penyakitan.
- d. Tenaga kerja yang tidak produktif, adalah mereka yang bekerja secara produktif tetapi tidak bisa menghasilkan sesuatu yang baik.

## **2.4.Gini Rasio**

Koefisien gini adalah salah satu ukuran yang paling sering digunakan untuk mengukur tingkat ketimpangan pendapatan secara menyeluruh. Rumus koefisien gini adalah sebagai berikut:

$$
G = 1 - \sum_{i=1}^{k} \frac{P_i(Q_i + Q_{i-1})}{10000} \tag{8}
$$

 $G =$  Gini Ratio

 $P_i$  = Presentase rumah tangga pada kelas pendapatan ke − i

 $Q_i$  = Presentase kumulatif pendapatan sampai dengan kelas ke − i

 $Q_i - 1$  = Presentase kumulatif pendapatan sampai dengan kelas ke - i - 1

 $k =$ Banyaknya kelas pendapatan

Pola pengeluaran suatu masyarakat ada pada ketimpangan taraf rendah, sedang atau tinggi. Untuk itu ditentukan kriteria sebagai berikut:

- a. Ketimpangan taraf rendah bila  $G < 0.35$
- b. Ketimpangan taraf sedang, bila  $G$  antara  $0.35 0.5$
- c. Ketimpangan taraf tinggi, bila  $G > 0.5$

Nilai indeks gini ada diantara 0 dan 1. Semakin tinggi nilai indeks gini menunjukkan ketidakmerataan pendapatan yang semakin tinggi. Jika nilai Indeks gini adalah nol maka artinya terdapat kemerataan sempurna pada distribusi pendapatan, sedangkan jika bernilai satu berarti terjadi ketidakmerataan pendapatan yang sempurna. Untuk publikasi resmi Indonesia oleh BPS, baik ukuran ketidakmerataan pendapatan versi Bank Dunia maupun Indeks gini, penghitungannya **LIXIVERSITAS NEGERI SEMARAN.**<br>menggunakan data pengeluaran.

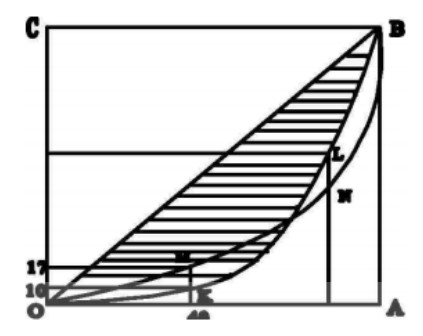

Gambar 2.2 Kurva Lorenz

Keterangan:

a. Sumbu OA menyatakan presentase jumlah penduduk

b. Sumbu OC menyatakan presentase pendapatan

Titik K pada kurva OKLB menunjukkan 40 persen jumlah penduduk menerima pendapatan sebesar 10 persen total pendapatan. Sedang titik M pada kurva OMNB menggambarkan bahwa 40 persen jumlah penduduk menerima bagian pendapatan sebesar 17 persen dari total pendapatan. Berarti distribusi pendapatan yang digambarkan oleh kurva OMNB lebih merata dari pada distribusi pendapatan yang ditunjukkan oleh kurva OKLB.

Kelemahan Gini Ratio adalah besarnya nilai gini ratio tidak bisa menjelaskan letak ketimpangannya. Penjelasan ini dapat diilustrasikan dengan membuat kurva OMNB yang nilai Gini Rationya dibuat sama dengan kurva OKLB. Dalam kurva (yang diarsir) golongan bawah lebih menderita dibandingkan kurva OMNB karena persentase yang diterima oleh 40 persen penduduk hanya 10 persen pendapatan, sedang pada kurva OKLB 40 persen penduduk menerima bagian 17 persen dari total pendapatan. Untuk mengatasi kelemahan ini para pakar menganjurkan agar ukuran ini dilengkapi dengan ukuran lain seperti Kriteria Bank Dunia, sehingga diketahui keadaan penduduk kelas bawah atau kelas atas yang timpang.

Daimon dan Thorbecke (1999:5) dalam Analisis dan Penghitungan Tingkat Kemiskinan 2009 (BPS, 2009) berpendapat bahwa penurunan ketimpangan (perbaikan distribusi pendapatan) selalu tidak konsisten dengan bertambahnya insiden kemiskinan kecuali jika terdapat dua aspek yang mendasari inkonsistensi tersebut.

- a. Pertama, variasi distribusi pendapatan dari kelas terendah meningkat secara drastis sebagai akibat krisis.
- b. Kedua, merupakan persoalan metodologi berkaitan dengan keraguan dalam pengukuran kemiskinan dan indikator ketimpangan.

Beberapa kriteria bagi sebuah ukuran ketimpangan yang baik misalnya:

- a. Tidak tergantung pada nilai rata-rata (*mean independence*). Ini berarti bahwa jika semua pendapatan bertambah dua kali lipat, ukuran ketimpangan tidak akan berubah. Koefisien Gini memenuhi syarat ini.
- b. Tidak tergantung pada jumlah penduduk (*population size independence*). Jika penduduk berubah, ukuran ketimpangan seharusnya tidak berubah, jika kondisi lain tetap (*ceteris paribus*). Koefisien Gini juga memenuhi syarat ini.
- c. Simetris. Jika antar penduduk bertukar tempat tingkat pendapatannya, seharusnya tidak akan ada perubahan dalam ukuran ketimpangan. Koefisien Gini juga memenuhi hal ini.

d. Sensitivitas Transfer Pigou-Dalton. Dalam kriteria ini, transfer pandapatan dari si kaya ke si miskin akan menurunkan ketimpangan. Gini juga memenuhi kriteria ini.

Ukuran ketimpangan yang baik juga diharapkan mempunyai sifat:

a. Dapat didekomposisi

Hal ini berarti bahwa ketimpangan mungkin dapat didekomposisi (dipecah) menurut kelompok penduduk atau sumber pendapatan atau dalam dimensi lain. Indeks gini tidak dapat didekomposisi atau tidak bersifat aditif antar kelompok. Yakni nilai total Koefisien Gini dari suatu masyarakat tidak sama dengan jumlah nilai Indeks gini dari sub-kelompok masyarakat (*sub-group*).

b. Dapat diuji secara statistik

Seseorang harus dapat menguji signifikansi perubahan indeks antar waktu. Hal ini sebelumnya menjadi masalah, tetapi dengan teknik bootstrap interval (selang) kepercayaan umumnya dapat dibentuk.

## **2.5.Data Spasial**

Data spasial merupakan dasar oprasional sistem informasi geografis. Namun demikian pemanfaatan data sepasial tidak hanya dilakukan pada oprasional sistem informasi geografis digital yang berlaku saat ini. Menurut Eko Budiyanto (2010:71) "secara sederhana data spasial dinyatakan sebagai informasi alamat". Data spasial dibutuhkan pada saat harus mempresentasikan atau menganalisis berbagai informasi yang berkaitan dengan dunia nyata. Jadi secara umum bahwa data spasial merupakan sebuah gambaran sederhana dari dunia nyata. Untuk memperoleh data spasial dapat dilakukan dengan berbagai cara salah satu cara yang sering digunakan adalah dengan digitasi. Proses digitasi akan mengubah objek titik, garis, atau poligon analog dari sebuah hard copy menjadi bentuk data vektor digital.

Digitasi *on-screen* adalah digitasi yang dilakukan pada layar monitor komputer dengan memanfaatkan berbagai perngkat lunak sistem informasi georgrafis. Digitasi dilakukan dengan membuat serangkaian titik atau garis menggunakan pointer yang dikendalikan melalui mose pada layar komputer di sepanjang obyek digitasi. Perolehan data spasial lain yang bersifat pengukuran terestrial sering digunakan menggunakan *theodolith.* Pengukuran menggunakan *theodolith* ini menghasilkan serangkaian data spasial berupa jarak, sudut, ketinggian relatif serta posisi relatif dari sebuah objek dengan objek lainya.

Secara garis besar data spasial dibagi menjadi dua model data yaitu data vektor dan data raster. Menurut Eko Budiyanto (2010:76) "Data vektor adalah data yang minimal terdiri dari sebuah start node dan end node, dan dapat mimeliki beberapa verteks di antara start node dan end node. Data raster adalah data yang terdiri dari piksel-piksel penyusunan data tersebut".

#### **2.6.Objek Spasial**

Objek spasial terdiri dari tiga jenis, yaitu bentuk titik garis, dan area. Titik adalah representasi grafis atau geometri yang paling sederhana bagi objek spasial. Representasi ini tidak memiliki dimensi, tetapi dapat diidentifikasikan di atas peta dan dapat ditampilkan pada layar monitor dengan menggunakan simbol-simbol tertentu. Perlu dipahami juga bahwa skala peta akan menentukan apakah suatu objek akan ditampilkan sebagai titik atau polygon. Pada peta skala besar, unsur-unsur bangunan akan ditampilkan sebagai polygon, sedangkan pada skala kecil akan ditampilkan sebagai unsur-unsur titik. Garis adalah bentuk geometri linier yang akan menghubungkan paling sedikit dua titik dan digunakan untuk merepresentasikan objekobjek yang berdimensi satu. Geometri polygon(area) digunakan untuk merepresentasikan objek-objek dua dimensi. Unsur-unsur spasial seperti danau, batas propinsi, batas kota, batas persil tanah milik adalah beberapa contoh tipe entitas dunia nyata yang pada umumnya direpresentasikan sebagai objek-objek dengan geometri polygon(area). Perbedaan karakter ini menentukan pemilihan bentuk simbol yang digunakan dalam penggambaran data sepasial tersebut.

UNIVERSITAS NEGERI SEMARANG

### **2.7.Analisis Spasial**

Menurut Eko Budiyanto (2010:76) "salah satu hal yang diperoleh dari sistem informasi geografis adalah kemampuanya dalam menganalisis data spasial". Model analisis data spasial ini sering disebut sebagai analisis spasial. Menurut De Mers (1997) sebagaimana dikutip oleh Eko Budiyanto (2010:77) menyebut bahwa "analisis spasial mengarah pada banyak banyak macam oprasi dan konsep termasuk perhitungan sederhana, klasifikasi, penataan, tumpang susun geometris, dan pemodelan kartografis". Analisis spasial seringnya menuju pada kemampuanya dalam melakukan perhitungan dan menerangkan keterkaitan spasial antara fitur yang berbeda dalam sebuah basis data, menerangkan keterkatian data dalam suatu layer yang sama ataupun antara layer berbeda.

Analisis spasial diantaranya (Eko Budiyanto, 2010:78):

a. Memilih fitur berdasar *atribut*

Analisis spasial dalam hal ini berupa pemilihan fitur pada data spasial menggunakan data atributnya.

b. Memilih fitur berdasar interseksi geometris

Dengan analisis ini didapatkan informasi jaringan jalan yang melintas maupun batas batas antar wilayah.

c. Melakukan *Buffering*

*Buffering* menunjukan lokasi sekitar sebuah fitur. Hasil analisis *buffer*  ini adalah bentuk polygon disektiar objek.

d. Menggabungkan(*Union*)

*Union* merupakan suatu oprasi analisis spasial yang menggabungkan informasi sebuah fitur dengan fitur lain. Oprasi union akan menumpangsusunkan peta penggunaan lahan dengan *polygon buffer* jalan kolektor.

## **2.8.Pemodelan Spasial**

Menurut Terence C. Mills dan Kerry Patterson (2009), Menghilangkan efek spasial dalam suatu persamaan tidaklah baik karena akan mengahislkan parameter yang bias dan tida konsisten. Maka dalam menentukan suatu model alangkah baiknya menggunkan model yang terdapat pendekatan spasial. Pemodelan spasial adalah pemodelan yang berhubungan dengan pendekatan titik dan area. Dalam pemodelan spasial terdapar berbagai macam model diantaranya:

#### **2.8.1.** *Spatial Autoregressive Model* **(SAR)**

 *Spatial Autoregresive* adalah model yang mengkombinasikan model regresi sederhana dengan *lag* spasial pada variabel dependen dengan menggunakan data *cross section*. Spesifikasi lag spasial ditandai dengan dimasukkanya variabel baru di sisi kanan dari persamaan. Model *spasial autoregressive* terbentuk apabila  $W_2 = 0$  dan  $\lambda$ = 0, sehingga model in mengasumsikan bahwa proses *autoregressive* pada variabel respon. Carlo Gaetan dan Xavier Guyon (2011:25) "model *autoregressive* spasial (SAR) yang berguna untuk menganalisis, karakterisasi dan menafsirkan fenomena spasial real bernilai $X = \{X_s, s \in S\}$  didefinisikan pada diskrit spasial jaringan S yang UNIVERSITAS NEGERI SEMARANG memiliki lingkungan geometri". model umum SAR ditunjukan oleh persamaan sebagai berikut (Badi H. Baltagi and Long Liu, 2012):

$$
y = \rho W_{1y} + X\beta + \varepsilon \tag{9}
$$

$$
\varepsilon \sim N(0, \sigma^2 I) \tag{10}
$$

Model ini adalah pengembangan dari model *autoregressive* orde pertama, dimana variabel respon selain dipengaruhi oleh lag variabel respon itu sendiri juga dipengaruhi oleh variabel prediktor. Proses *autoregressive* juga memiliki kesamaan dengan analisis deret waktu seperti pada model spasial *autoregressive* order pertama.

#### **2.8.2.** *Spatial Error Model* **(SEM)**

Spatial Error Model merupakan model spasial error dimana pada error terdapat korelasi spasial. Model spasial error terbentuk apabila  $W_1 = 0$  dan  $\rho = 0$ , sehingga model ini mengasumsikan bahwa proses autoregressivehanya pada error model. Model umum SEM ditunjukan dengan persamaan:

$$
y = X\beta | \lambda W_{2\mu} | \varepsilon
$$
 (11)  

$$
\varepsilon \sim N(0, \sigma^2 I)
$$
 (12)

Dimana λ $W_2\mu$  menunjukkan spasial struktur λ $W_2$  pada *spatially dependent error* (ε). Model ini dapat dikembangkan ke dalam model lain, contoh model hasil dari pengembangan *spatial error model* adalah *spatial durbin error model* (SDEM). Pengembangan dari model SEM ini dapat diaplikasikan dalam bidang ekonomi. Kelebihan dari model SEM adalah memberikan model yang lebih baik untuk pengamatan yang saling berhubungan.

#### **2.9.Regresi Spasial**

#### **2.9.1. Analisis Regresi**

Regresi sederhana adalah persamaan matematik yang menjelaskan variabel respon atau variabel dependen dan variabel prediktor atau variabel independen. Pada analisis regresi ingin melihat hubungan satu arah antara variabel yang lebih khusus, dimana variabel x berfungsi sebagai veriabel bebas variabel yang mempengaruhi, dan variabel y sebagai variabel terikat adalah variabel yang dipengaruhi (Sukestiarno 2013:109). Hubungan antara variabel bebas dengan variabel terikat atau dependen di bagi menjadi dua yaitu analisis regresi sederhana dan analisis regresi berganda.

1) Analisis regresi sederhana

Analisis regresi sederhana adalah analisis regresi yang menjelaskan hubungan antara satu peubah respon dengan satu prediktor. Secara umum model regrsi sederhana adalah:

$$
y_i = \beta_0 + \beta_j X_{ij} + \varepsilon_i, \quad i = 1, 2, \dots n \text{ dan } j = 1, 2, \dots k \tag{13}
$$

2) Analisis regresi berganda

Analisis regresi berganda adalah analisis regresi yang menjelaskan UNIVERSITAS NEGERI SEMARANG hubungan antara peubah respon dengan lebih dari satu prediktor. Menurut Sukestiyarno (2013:80) "analisis regresi yang memproses pengaruh lebih dari satu variabel independen terhadap sebuah variabel dependen disebut analisis regresi berganda". Secara umum model regresi berganda adalah:

$$
y_i = \beta_0 + \sum_{j=1}^k \beta_j X_{ij} + \varepsilon_i \tag{14}
$$

Keterangan:

 $y_i =$  variabel respon pada pengamatan ke - i(i = 1,2, ..., n)

 $\beta_0$  = konstanta

 $\beta_i$  = koefisien regresi ke – j(j = 1,2, ..., k)

 $x_{ij}$  = variabel prediktor ke − j pada pengamatan ke − i

 $\varepsilon$  = residual dengan asumsi identik, independen,

dan berdistri<mark>bus</mark>i normal dengan *meαn* nol dan varians σ<sup>2</sup>

 $n =$  banyaknya amatan atau lokasi  $(k + 1)$ 

Dalam analisis regresi ada beberapa uji asumsi yang harus dipenuhi, yaitu uji asumsi residual, uji asumsi saling bebas (uji aotokorelasi residual), uji asumsi normal (residual harus berdistribusi normal). Pemodelan klasik dengan *Ordinary Least Square* (OLS) sangat ketat terhadap beberapa asumsi. Jika ada asumsi yang tidak terpenuhi maka terdapat indikasi adanya pengaruh spasial.

Selain beberapa uji asumsi diatas, untuk regresi berganda juga dilakukan uji multikoliniearitas. Mulitikoliniearitas artinya ada korelasi yang UNIVERSITAS NEGERI SEMARANG sangat kuat antara beberapa atau semua variabel prediktor. Uji ini bertujuan untuk menguji apakah dalam model regresi ditemukan adanya korelasi antara variabel prediktor. Untuk mendeteksi ada tidaknya gejala multikoliniearitas dapat dilakukan dengan melihat pada nilai *variance inflasi factor* (VIF) dan *tolerance* pada *output* SPSS. Tidak terjadi kasus multikoliniearitas bila VIF

berada disekitar 1 dan nilai *tolerance*=1/VIF juga berada disekitar 1 (Sukestiarno 2013:82).

#### **2.9.2. Analisis Regresi Spasial**

Regresi spasial adalah suatu metode untuk memodelkan suatu data yang memiliki unsur spasial. Analisis regresi spasial memungkinkan bagi kita untuk menghitungkan ketergantungan antara pengamatan yang satu dengan pengamatan yang lain. Model umum regresi spasial atau juga biasa disebut *Spatial Autoregressive Moving Average* (SARMA) dalam bentuk matriks (Lesage 1999; Anselin 2004) sebagaimana dikutip oleh Musfika Rati(2013:9) dapat disajikan sebagai berikut:

$$
y = \rho Wy + X\beta + u \tag{15}
$$

$$
u = \lambda W u + \varepsilon \tag{16}
$$

$$
\varepsilon \sim N(0, \sigma^2 I) \tag{17}
$$

Dengan,

- $y =$  vektor variabel dependen dengan ukuran  $n \times 1$
- $X =$  matriks variabel independen dengan ukuran  $n \times (k + 1)$
- $\beta$  = vektor koefisien parameter regresi dengan ukuran  $(k + 1) \times 1$

 $\rho =$  Parameter koefisien spasial lag variabel dependen

 $\lambda$  = parameter koefisen spasial lag pada *eror* 

 $u, \varepsilon$  = vektor eror dengan ukuran  $n \times 1$ 

 $W =$  matriks pembobot dengan ukuran  $n \times n$ 

 $n =$  jumlah amatan atau lokasi

 $k =$  jumlah variabel independen( $k = 1, 2, ..., l$ )

 $I =$  matriks identitas dengan ukuran  $n \times n$ 

Persamaan  $y = \rho Wy + X\beta + u$ dapat pula dinyatakan dalam bentuk:

$$
y - \rho Wy = X\beta + u \text{ atau} \tag{18}
$$

$$
(I - \rho W)y = X\beta + u \tag{19}
$$

Sedangkan persamaan  $u = \lambda Wu + \varepsilon$  dapat pula dinyatakan dalam bentuk:

$$
(I - \lambda W)u = \varepsilon \, \text{atau} \tag{20}
$$

$$
u = (I - \lambda W)^{1} \varepsilon \tag{21}
$$

Kedua persamaan baru tersebut, jika digabungkan akan menjadi:

$$
(I - \rho W)y = X\beta + (I - \lambda W)^{-1}\varepsilon
$$
 (22)

Pendugaan parameter pada model umum persamaan regresi spasial dalam bentuk matrik yaitu:

$$
\hat{\beta} = (X^T X)^{-1} X^T (I - \rho W) y \tag{23}
$$

## **2.10. Efek Spasial**

Pada bagian ini akan diuraikan hal-hal yang berkaitan dengan efek spasial

yaitu:

# UNIVERSITAS NEGERI SEMARANG

## **2.10.1. Efek Heterosekesdastisitas**

Efek heterogenitas adalah efek yang menunjukkan adanya keragaman antar lokasi. Jadi setiap lokasi mempunyai struktur dan parameter hubungan yang berbeda. Pengujian efek spasial dilakukan dengan uji heterogenitas yaitu menggunakan uji *Breusch- Pagan test* (BP *test*).

#### **2.10.2. Efek Dependensi Spasial (***Spatial Dependence***)**

Dependensi spasial terjadi akibat adanya dependensi dalam data wilayah. *Spatial dependence* muncul berdasarkan hukum Tobler I (1979) sebagaimana dikutip oleh Musfika Rati (2013: 13) yaitu segala sesuatu saling berhubungan dengan hal yang lain tetapi sesuatu yang lebih dekat mempunyai pengaruh yang besar. Penyelesaian yang dilakukan jika ada efek dependensi spasial, adalah dengan pendekatan area.

Untuk mendeteksi adanya ketergantungan spasial maka dapat digunakan uji statistic *Lagrange Multiplier* (LM). Uji *Lagrange Multiplier* sering dugunakan untuk mennjadi dasar pemilihan model regresi spasial yang sesuai Anselin (2010).

**1)** *Moran'I*

*Moran's I* adalah sebuah tes statistik lokal untuk melihat nilai autokorelasi spasial, yang mana digunakan untuk mengidentifikasi suatu lokasi dari pengelompokan spasial atau autokorelasi spasial. Rumus *Moran's I* untuk matrik pembobot (W) tidak dalam bentuk normalitas, adalah

$$
I = \frac{n}{\sum_{i=1}^{n} \sum_{j=1}^{n} w_{ij}} \cdot \frac{e^{t} We}{e^{t}e}
$$
 (24)

Dengan  $e_i = Y_i - \frac{1}{n}$  $\frac{1}{n}\sum_{i=1}^{n} Y_i$  adalah sebuah vektor deviasi untuk ratarata sampel dan W=  $[w_{ij}]$  adalah matriks bobot spasial. Rumus *Moran's I* dengan matrik pembobot (W) dalam bentuk normalitas:

$$
I = \frac{e'We}{e'e} \tag{25}
$$

Nilai ekspektasi dari Moran's *I* (Lee dan Wong, 2001) sebagaimana dikutip oleh Musfika Rati (2013:14) adalah

$$
E(I) = I_o = -\frac{1}{n-1}
$$
 (26)

Uji statistik Moran's *I*, dibatasi oleh 1.0 (yang berarti klaster spasial bernilai autokorelasi positif) dan -1.0 (yang berarti klaster spasial bernilai autokorelasi negatif). Nilai autokorelasi spasial dikatakan kuat, apabila nilai tinggi dengan tinggi atau nilai rendah dengan rendah dari sebuah variabel berkelompok dengan daerah sekitarnya (*common side*).

Moran scatter plot adalah alat visualisasi yang berguna untuk menilai pola spasial dan clustering spasial(Manfred M. Fischer, 2010). Jika  $I > I_0$ maka nilai autokorelasi bernilai positif, sedangkan jika  $I < I_0$  maka nilai autokorelasi bernilai negatif. Pembagian kuadrannya (Perobelli dan Haddad, 2003) sebagaimana dikutip oleh Musfika Rarti (2013:14) adalah

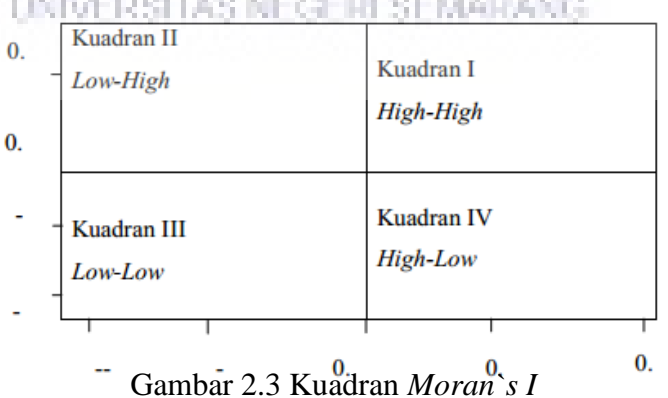

35

Kuadran I disebut *High-High*, menunjukkan nilai observasi tinggi dikelilingi oleh daerah yang mempunyai nilai observasi yang tinggi berlawanan dengan Kuadran III disebut *Low-Low*, menunjukkan nilai observasi rendah dikelilingi oleh daerah yang mempunyai nilai observasi rendah. Kuadran II disebut *Low-High* menunjukan nilai observasi rendah dikelilingi oleh daerah yang mempunyai nilai observasi tinggi berkebalikan dengan kuadran IV disebut *High-Low*, menunjukkan nilai observasi tinggi dikelilingi oleh derah yang mempunyai nilai observasi yang rendah (Kartika, 2007) sebagaimana dikutip oleh Musfika Rati(2013: 15).

#### **2)** *Lagrange Multiplier (LM) Test*

Uji LM (*Lagrange Multiplier*) adalah uji untuk menentukan apakah model memiliki efek spasial atau tidak. Lagrange Multiplier (LM) yang mana pada tes ini, nilai sisa diperoleh dari kuadrat terkecil dan hitungan matrik bobot spasial yang dignakan adalah W. Bentuk tes LM (Anselin, 1988) sebagaimana dikutip oleh Musfika Rati(2013:15), yaitu

Pada SEM:

$$
LM = \left(\frac{1}{T}\right) \left(\frac{e'Wy}{\sigma^2}\right)^2 \sim X^2(1)
$$
 (27)

$$
T = trace (W + W').*W
$$
 (28)

$$
\sigma^2 = \frac{e'e}{n} \tag{29}
$$

Pada SAR:

$$
LM = \left(\frac{e'We}{\sigma^2}\right)[T_{22} - (T_{21})^2 var(\rho)]^{-1} \sim X^2(1) \tag{30}
$$

$$
T_{22} = trace(W \cdot * W + W'W) \tag{31}
$$

$$
T_{21} = \text{trace}(W \cdot \mathcal{A} - 1 + W' \mathcal{C} A^{-1}) \tag{32}
$$

Dengan

 $e$  = nilai residu dari hasil OLS  $n =$  banyaknya observasi  $C =$  Matriks standard dari Wqueen

∗= Oprasi perkalian titik pada elemen matriks

Pada Uji Lagrange Multiplier (LM), ada tiga hipotesis yang dilakukan, yaitu:

1. Untuk SAR, 
$$
H_0 : \lambda = 0
$$
 dan  $H_1 : \lambda \neq 0$ 

- 2. Untuk SEM,  $H_0$ :  $\rho = 0$  dan  $H_1$ :  $\rho \neq 0$
- 3. Untuk mixture Model,  $H_0$ :  $\rho$ ,  $\lambda = 0$  dan  $H_1: \rho, \lambda \neq 0$

Dalam mengambil keputusan, tolak  $H_0$  *LM*  $> \chi^2$  *atau pvalue* <  $\alpha$ .

## **2.11. Matriks Keterkaitan Spasial (***Spatial Wight Matrices***)**

matriks pembobot spasial memungkinkan kita untuk dengan mudah menerapkan hukum pertama Tobler untuk *geography*- ""*everything is related to everything else, but near things are more related than distant things*" yang berlaku

apakah ruang adalah geografis, biologis, atau sosial. Pembentukan matriks keterkaitan spasial yang sering disebut matrik *W* dapat menggunakan berbagai teknik pembobotan. Matriks berdasarkan persentuhan batas wilayah (*contiguity*) menyatakan bahwa interaksi spasial terjadi antar wilayah yang bertetangga, yaitu interaksi yang memiliki persentuhan batas wilayah (*common boundary*). Pada prakteknya, definisi batas wilayah tersebut memiliki beberapa alternatif. Berikut adalah jenis-jenis penentuan matriks kertaitan spasial antara lokasi I dan lokasi j yang berhubungan:

#### **2.11.1.** *Contiguity Weight*

1) *Rook contiguity* adalah persentuhan sisi wilayah satu dengan sisi wilayah yang lain yang bertetanggaan. Dengan keterangan:

 $w_{ij} = 1$  jika lokasi i dan j memiliki *common edge*.

 $w_{ij} = 0$  jika lainnya.

2) *Bishop contiguity* ialah persentuhan titik vertek wilayah satu dengan wilayah tetangga yang lain. Dengan keterangan:

 $w_{ii} = 1$  jika lokasi i dari j memiliki common verteks. UNIVERSITAS NEGERI SEMARANG  $w_{ij} = 0$  jika lainnya.

3) *Queen contiguity* ialah persentuhan baik sisi maupun titik vertek wilayah satu dengan wilayah yang lain yaitu gabungan *rook contiguity* dan *bishop contiguity*. Dengan keterangan:

 $w_{ij} = 1$  jika lokasi i dan j memiliki *common ege* 

dan common verteks.

 $w_{ij}$  = jika lainnya.

#### **2.11.2.** *Distance Weight*

Cara lain dalam menentukan entri-entri matriks bobot adalah menggunakan fungsi jarak. Pada pinsipnya bobot jarak antara suatu lokasi dengan lokasi lain ditentukan dengan jarak kedua daerah itu. Semakin dekat jarak kedua lokasi tersebut maka bobot yang diberikan semakin besar. Berikut beberapa cara dalam menentukan matriks bobot berdasarkan fungsi jarak:

1) Fungsi jarak menurun

Didefinisikan sebagai:

$$
w_{ij} = d_{ij}^2 \,\, j i k \mathbf{a} \, \mathbf{d} \le D, \mathbf{z} < 0
$$

$$
w_{ij} = 0 \quad \text{jika } d > D
$$

2) K lokasi

Pad acara ini peneliti menentukan sebanyak  $k$  lokasi  $j$  di sekitar lokasi UNIVERSITAS NEGERI SEMARANG yang terdekat dengan lokasi tersebut.

3) Invers jarak

Didefinisikan sebagai:

$$
W_{ij} = \frac{1}{d_{ij}} \qquad jika \, d \le D
$$

$$
W_{ij} = 0 \t\t jika \, d > D
$$

Keterangan:

## : limit jarak yang ditentukan

 $d$ : jarak antar lokasi  $i$  dan  $j$ 

Berikut bentuk umum matriks spasial  $(W)$ :

$$
W = \begin{pmatrix} W_{11} & \dots & W_{1n} \\ \vdots & \ddots & \vdots \\ W_{n1} & \dots & W_{mn} \end{pmatrix}
$$
 (33)

## **2.12. Pemilihan Model Terbaik**

Kriteria pemilihan model yang digunakan pada penelitian ini adalah:

a. Koefisien Determinasi (R<sup>2</sup>)

Dinotasikan dengan

$$
R^2 = \frac{SSR}{SST}
$$
 (34)

 $SSR = Sum Square Regression (Jumlah Kuadrat Regresi)$ 

 $SST = Sum Square Total$  (Jumlah Kuadrat Total)

Nilai  $R<sup>2</sup>$  yang semakin besar menunjukkan kepercayaan terhadap model semakin besar.

b. *Akaike Info Criterion* (AIC)

Dinotasikan dengan

$$
AIC = -2Lm + 2m \tag{35}
$$

Dimana

 $Lm =$  maksimum log – likelihood

 $m =$  jumlah paremeter dalam model

Model dengan nilai yang kecil adalah yang terbaik (Wei, 1990) sebagaimana dikutip oleh Restu Dwi K  $(2013)$ .

## **2.13. ArcView**

Arcview merupakan salah satu perangkat lunak GIS yang populer dan paling banyak digunakan untuk mengelola data spasial. Arcview dibuat oleh ESRI (*Environmental Systems Research Institute*). Dengan Arcview kita dengan mudah dapat mengelola data, menganalisa dan membuat peta serta laporan yang berkaitan dengan data spasial bereferensi geografis. Untuk memulai penggunaan perangkat lunak Arcview 3.3 pastikan di dalam komputer sudah terinstal Arcview 3.3. Dari menu programs pilih ESRI, kemudian pilik Arcview GIS 3.3 sehingga akan tampil

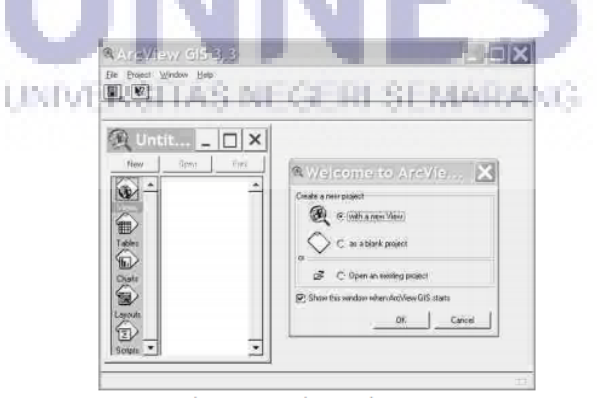

Gambar 2.4 Tampilan Arview

Beberapa bagian Arcview yang cukup penting antara lain adalah:

*a.Project*

Merupakan kumpulan dari dokumen yang berasosiasi selama satu sesi Arcview. Setiap project memiliki lima komponen pokok yaitu *views*, *tables, charts, layouts* dan *scripts*. *Views* digunakan untuk mengelola data grafis. Sedangkan *tables* untuk manajemen data *atribut*, *charts* untuk mengelola grafik (bukan data grafis*). Layouts* untuk membuat komposisi peta yang akan dicetak dan scripts dipakai untuk membuat modul yang berisikan kumpulan perintah Arcview yang ditulis menggunakan bahasa pemrograman *Avenue*.

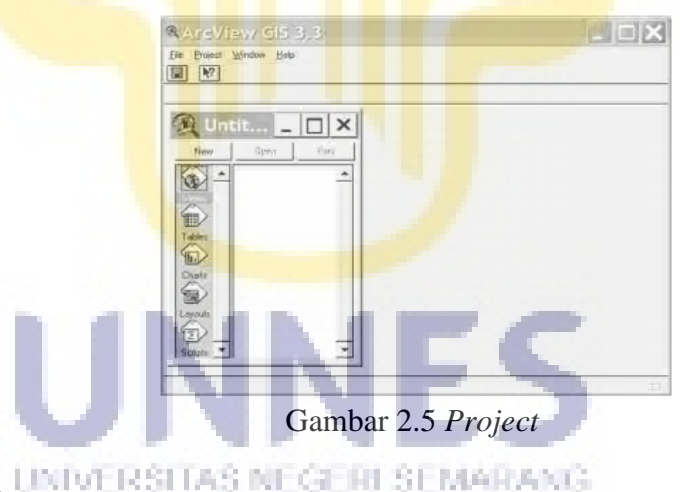

*b.Theme*

Arcview mengendalikan sekelompok *feature* serta atribut di dalam sebuah theme dan mengelolanya di dalam sebuah *views*. Sedangkan theme menyajikan sekumpulan obyek nyata sebagai *feature* peta yang berhubungan dengan *atribut*. *Feature* dapat berupa titik (*points*), garis (*lines*) maupun polygon. Contoh *feature* yang berupa titik adalah sekolah,

pos polisi, rumah sakit. Untuk *feature* garis antara lain adalah jalan raya, jalan tol, sungai. Sedangkan sawah, danau, lahan parkir, wilayah administrasi pemerintahan merupakan sebuah *fiture* polygon.

c. *Vie*w

*View* merupakan sebuah peta interaktif yang dapat digunakan untuk menampilkan, memeriksa, memilih dan menganalisa data grafis. *View* tidak menyimpan data grafis yang sebenarnya, tetapi hanya membuat referensi tentang data grafis mana saja yang terlibat. Ini mengakibatkan *view* bersifat dinamis. *View* merupakan kumpulan dari *theme*.

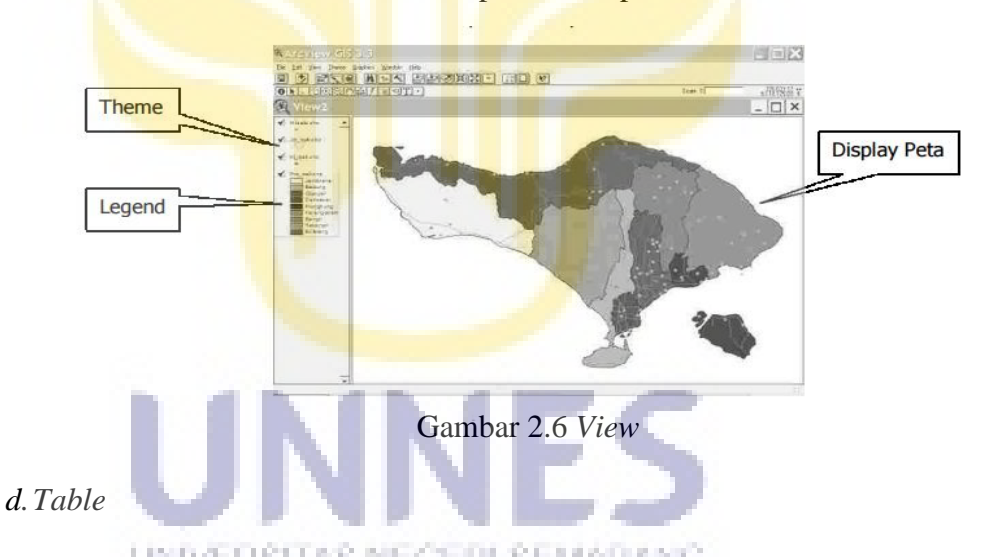

Tabel digunakan untuk menampilkan informasi tentang *fature* yang ada di dalam suatu *view*. Sebagai contoh menjelaskan tentang propinsi bali disiapkan *tabel* yang berisi data-data *item* nama kabupaten, jumlah penduduk laki-laki, perempuan, total dan sebagainya.

| Shaw    | PDAB | Katkasatan     | Lati   | <b>Floodnesse</b> | Total  | :Rr   |  |
|---------|------|----------------|--------|-------------------|--------|-------|--|
| Polygon |      | Kab Jenbrana   | 106247 | 110036            | 216343 | 60276 |  |
| Polygon |      | Kab Badung     | 106247 | 163537            | 269784 | 74325 |  |
| Pelygon |      | Kab Biararan   | 186046 | 184742            | 370789 | 76440 |  |
| Pelugan |      | Kata Dermasar  | 217104 | 201697            | 418791 | 94913 |  |
| Pelygon | 5    | Kab Klungkung  | 80328  | 84887             | 165915 | 35536 |  |
| Pelyson | Æ    | Kab Karangasem | 188341 | 190459            | 378900 | 87456 |  |
| Pulygon |      | Kab Bandi      | 99963  | 99738             | 198901 | 47975 |  |
| Polygon |      | 8 Kab Tabanan  | 191123 | 195727            | 396950 | 97007 |  |
| Polygon |      | 3 Kab Buleleng | 298449 | 296483            | 594323 | 38258 |  |

Gambar 2.7 *Table*

*e. Chart*

*Chart* merupakan sebuah grafik yang menyajikan data tabular. Di dalam Arcview chart terintegrasi penuh dengan tabel dan *view* sehingga dapat dilakukan pemilihan record-record mana yang akan ditampilkan ke dalam sebuah chart. Terdapat enam jenis chart yaitu area, bar, column, p dan scatter.

*f. Layout*

*Layout* digunakan untuk mengintegrasikan dokumen (*view, table, chart*) dengan elemen-elemen grafik yang lain di dalam suatu *window* tunggal guna membuat peta yang akan dicetak. Dengan *layo*ut dapat dilakukan proses penataan peta serta merancang letak-letak *property* peta seperti : judul, *legend, orientasi, label* dan sebagainya.

*g.Script*

*Script* merupakan sebuah bahasa pemrograman dari Arcview yang ditulis ke dalam bahasa *Avenue*.

## **2.14.Geoda**

Geoda adalah inkarnasi terbaru dari kumpulan perangkat lunak yang dirancang untuk melaksanakan teknik untuk eksplorasi analisis data spasial, seperti deskriptif analisis, statistik autokorelasi dan indikator outlier spasial. Geoda menganut berkas bentuk ESRI sebagai standar untuk menyimpan informasi spasial. Menu bar pada Geoda terdiri dari 9 item menu

Gambar 2.8 Tampilan Geoda

Beberapa bagian Geoda yang cukup penting antara lain adalah:

a. *File Menu*

Menu File berisi fungsi *standar windows* untuk membuka *project*, menutup jendela proyek dan keluar dari program.

b.*Edit Menu*

Menu *edit* berisi tiga *set* fungsi, seperti digambarkan pada pertama mengatur penawaran dengan peta memanipulasi, *set* kedua berkaitan dengan pemilihan variabel, dengan terkait terakhir untuk penggunaan *clipboard windows*.

#### c. *View Menu*

Berisi dua opsi untuk mengatur *item* yang ditampilkan dalam antarmuka program dan *toolbar*.

#### d.*Tools Menu*

Berisi empat *submenu* untuk menangani analisis bobot spasial, konversi dan penciptaan titik dan bentuk poligon *file*, dan data ekspor.

### e. *Eksplore Menu*

Berisi fungsi untuk statistik *descriptive* seperti grafis yang digunakan dalam analisis data eksplorasi (EDA) serta untuk autokorelasi spasial analisis.

## f. *Map Menu*

Berisi fungsi untuk melaksanakan pemetaan *choropleth*. Empat item pertama sesuai dengan standar jenis peta: Peta *Quantile*, peta persentil, *Box* Peta dan Std Dev (standar *deviational*) peta. Masing-masing mensyaratkan bahwa variabel diatur.

#### g.*Options Menu*

Mengontrol beberapa pengaturan untuk grafik statistik tertentu dan statistik analisis. h.*Help Menu*

Berisi tentang *item* dengan pemberitahuan hak cipta dan kredit.

## **BAB V KESIMPULAN**

#### **5.1.Kesimpulan**

Berdasarkan rumusan masalah dan hasil pembahasan pada BAB IV maka dapat diambil kesimpulan sebagai berikut:

1. Penyebaran Indeks Pembangunan Manusia (IPM) di provinsi Jawa Tengah tahun 2014 yang berada pada interval 70-79.99 atau tergolong tinggi yaitu kota/kabupaten dengan warna orange (warna terpekat kedua) yaitu Kabupaten Purworejo, Kabupaten Boyolali, Kabupaten Klaten, Kabupaten Sukoharjo, Kabupaten Karanganyar, Kabupaten Seragen, Kabupaten Kudus, Kabupaten Semarang, Kota Magelang, Kota Surakarta, Kota Salatiga, Kota Semarang, Kota Pekalongan, dan Kota Tegal. Sedangkan yang berkisar diantara 60-69.99 atau tergolong sedang ditunjukan dengan warna orange pudar yaitu Kabupaten Cilacap, Kabupaten Banyumas, Kabupaten Purbalingga Kabupaten Banjarnegara, Kabupaten Kebumen, Kabupaten Wonosobo, Kabupaten Magelang, Kabupaten Wonogiri, Kabupaten Grobogan, Kabupaten Blora, Kabupaten Rembang, Kabupaten Pati, Kabupaten Jepara, Kabupaten Demak, Kabupaten Kendal, Kabupaten Batang, Kabupaten Pekalongan, Kabupaten Pemalang, Kabupaten Tegal, dan Kabupaten Brebes. Untuk angka harapan hidup tergolongan sangat baik dengan

interval 75.54-77.45 ditunjukan dengan warna yang paling pekat yaitu Kota Magelang, Kota Surakarta, Kota Salatiga, Kota Semarang, Kabupaten Boyolali, Kabupaten Klaten, Kabupateh Sukoharjo, Kabupaten Wonogiri, Kabupaten Karanganyar, Kabupaten Kudus, dan Kabupaten Jepara. Untuk kota/kabupaten yang termasuk dalam golongan tinggi berada pada interval 73.63-75.54 yaitu Kabupaten Purworejo, Kabupaten Seragen, Kabupaten Grobogan, Kabupaten Blora, Kabupaten Rembang, Kabupaten Pati, Kabupaten Demak, Kabupaten Semarang, Kabupaten Temanggung, Kabupaten Kendal, Kabupaten Batang, Kota Pekalongan, dan Kota Tegal. Sedangkan Kabupaten Cilacap, Kabupaten Banyumas, Kabupaten Purbalingga, Kabupaten Banjarnegara, Kabupaten Kebumen, dan Kabupaten Magelang, Kabupaten Pekalongan, dan Kabupaten Pemalang tergolong cukup baik dengan interval 71.72-73.63. untuk golongan kurang baik dengan interval 69.81-71.72 yaitu Kabupaten Wonosobo, Kabupaten Tegal, dan sangat kurang baik yaitu Kabupten Brebes dengan ditunjukan warna yang paling pudar. Sedangkan untuk variabel harapan lama sekolah yang menduduki golongan sangat baik di tunjukan dengan warna paling pekat dengan interval 14.09-14.95 yaitu Kota Salatiga. Sedangkan yang tergolong baik terdapat 3 kota/kabupaten dengan interval 13.23-14.09 yaitu Kabupaten Karanganyar, Kota Surakarta, dan Kota Semarang. Kabupaten Banyumas, Kabupaten

Purworejo, Kabupaten Klaten, Kabupaten Sukoharjo, Kabupaten Wonogiri, Kabupaten Kudus, dan Kabupaten Semarang, berada pada interval 12.37-13.23 yang tergolong cukup baik. Golongan kurang baik berada pada interval 11.51-12.37 yaitu Kabupaten Cilacap, Kabupaten Kebumen, Kabupaten Magelang, Kabupaten Boyolali, Kabupaten Seragen, Kabupaten Grobogan, Kabupaten Blora, Kabupaten Jepara, Kabupaten Demak, Kabupaten Temanggung, Kabupaten Kendal, Kabupaten Pekalongan, Kabupaten Tegal, Kota Pekalongan, dan Kota Tegal. Kabupaten Purbalingga, Kabupaten Banjarnegara, Kabupaten Wonosobo, Kabupaten Rembang, Kabupaten Pati, Kabupaten Batang, Kabupaten Pemalang, dan Kabupaten Brebes, merupakan kota/kabupaten yang memerlukan perhatian khusus karena termasuk golongan sangat tidak baik karena berada pada interval 10.65-11.51. Kota Magelang, Kota Surakarta, dan Kota Semarang merupakan kota/kabupaten dengan rata-rata lama sekolah sangat baik ditunjukan dengan warna paling pekat, dengan interval 9.436-10.33. Sedangkan yang berada pada golongan baik dengan interval 8.542-9.436 hanya ada Kota Salatiga. Untuk golongan cukup baik terdapat pada Kabupaten Klaten, Kabupaten Sukoharjo, Kabupaten Karanganyar, Kabupaten Kudus, Kota Pekoalongan, dan Kabupaten Tegal, dengan interval 7.648-8.542. Untuk kota/kabupaten yang menduduki golongan kurang baik dengan interval 6.754-7.648 yaitu yaitu Kabupaten Banyumas,

Kabupaten Purbalingga, Kabupaten Purworejo, Kabupaten Magelang, Kabupaten Seragen, Kabupaten Rembang, Kabupaten Jepara, Kabupaten Demak, dan Kabupaten Semarang. Sedangkan untuk kota/kabupaten yang memperlukan perhatian khusus dari pemerintah atau tergolong sangat tidak baik ditunjukan dengan warna paling pudar dengan interval 5.86-6.754 yaitu Kabupaten Cilacap, Kabupaten Banjarnegara, Kabupaten Wonosobo, Kabupaten Boyolali, Kabupaten Wonogiri, Kabupaten Grobogan, Kabupaten Blora, Kabupaten Pati, Kabupaten Temanggung, Kabupaten Kendal, Kabupaten Batang, Kabupaten Pekalongan, Kabupaten Pemalang, Kabupaten Tegal dan Kabupaten Brebes. Untuk variabel pengeluaran perkapita yang disesuaikan, yang tergolong paling banyak atau terbanyk berada pada interval 12746.008-14204.82 yaitu Kota Surakarta, Kota Salatiga, Kota Semarang ditunjukan dengan warna paling pekat. Sedangkan kota/kabupaten yang tergolong banyak dalam pengeluaran perkaitanya yaitu Kabupaten Boyolali dan Kota Tegal dengan interval 11287.196- 12746.008. Kabupaten Klaten, Kabupaten Sukoharjo, Kabupaten Karanganyar, Kabupaten Seragen, Kabupaten Kudus, Kabupaten Semarang, Kabupaten Kendal, Kota Magelang, dan Kota Pekalongan, dengan interval 9828.384-11287.196 tergolong cukup banyak. Kota/kabupaten dengan pengeluaran perkapita tergolong sedikit terdapat pada interval 8369.572-9828.384 yaitu Kabupaten Cilacap,

Kabupaten Banyumas, Kabupaten Purbalingga, Kabupaten Purworejo, Kabupaten Wonosobo, Kabupaten Grobogan, Kabupaten Blora, Kabupaten Rembang, Kabupaten Pati, Kabupaten Jepara, Kabupaten Demak, kabupaten Pemalang, dan Kabupaten Brebes. Sedangkan Kabupaten Banjarnegara, Kabupaten Kebumen, Kabupaten Magelang, Kabupaten Wonogiri, Kabupaten Temanggung, Kabupaten Batang, Kabupaten Pemalang, dan Kabupaten Tegal, dengan warna paling pudar merupakan kota/kabupaten yang tergolong sangat sedikit dalam hal pengeluaran berkapita yang disesuaikan yaitu berada pada interval 6910.76-8248.68. Untuk penyebaran variabel pengangguran tergolong sangat tinggi berada pada Kota Semarang dan Kabupaten Brebes dengan interval 65159.8-80420. Kedua kota/kabupaten tersebut berwarna pekat. Sedangkan kota/kabupaten yang tergolong tinggi tingkat penganggurannya dengan interval 49899.6-65159.8 hanya terdapat di Kota Tegal. Untuk kategori cukup tinggi berada pada interval 34639.4-49899.6 ditempati oleh 5 kota/kabupaten yaitu Kabupaten Cilacap, Kabupaten Banyumas, Kabupaten Magelang, Kabupaten Pati, dan Kabupaten Pemalang. Kabupaten Purbalingga, Kabupaten Banjarnegara, Kabupaten Kebumen, Kabupaten Wonosobo, Kabupaten Boyolali, Kabupaten Klaten, Kabupaten Sukoharjo, Kabupaten Seragen, Kabupaten Grobogan, Kabupaten Kudus, Kabupaten Jepara, Kabupaten Demak, Kabupaten Kendal, Kabupaten

Batang, dan Kabupaten Pekalongan merupakan kota/kabupaten tergolong rendah dengan interval 19379.2-34639.4. Sedangkan kota/kabupaten dengan warna paling pudar yaitu Kabupaten Purworejo, Kabupaten Wonogiri, Kabupaten Karanganyar, Kabupaten Blora, Kabupaten Rembang, Kabupaten Temanggung, Kota Surakarta, Kota Salatiga, Kota Pekalongan, dan Kota Tegal merupakan kota/kabupaten dengan tingkat pengangguran sangat sedikit dibandingkan dengan kota/kabupaten lain, dengan interval 4119-19379.2. kota/kabupaten dengan gini rasio paling tinggi ditunjukan dengan warna paling pekat dengan interval 0.368-0.39 yaitu Kabupaten Purworejo, Kabupaten Blora, Kabupaten Kudus, dan Kabupaten Temanggung. Sedangkan kota/Kabupaten yang tergolong tinggi berada pada interval 0.346-0.368 yaitu Kabupaten Wonosobo, Kabupaten Klaten, Kabupaten Sukoharjo, Kabupaten Karanganyar, Kota Magelang, Kota Surakarta dan Kota Salatiga. Untuk interval 0.302- 0.324 terdapat 10 kota/kabupaten yaitu Kabupaten Cilacap, Kabupaten Banjarnegara, Kabupaten Magelang, Kabupaten Wonogiri, Kabupaten Seragen, Kabupaten Grobogan, Kabupaten Rembang, Kabupaten Kendal, Kabupaten Tegal, dan Kota Pekalongan yang tergolong cukup tinggi. Untuk interval 0.302-0.324 terdapat 8 kota/kabupaten yaitu Kabupaten Banyumas, Kabupaten Pati, Kabupaten Jepara, Kabupaten Demak, Kabupaten Semarang, Kabupaten Brebes, Kota semarang, dan

Kota Tegal tergolong rendah. Sedangkan gini rasio paling kecil/sangat rendah diduduki oleh 6 kota/ kabupaten yaitu Kabupaten Purbalingga, Kabupaten Kebumen, Kabupaten Boyolali, Kabupaten Batang, Kabupaten Pekalongan, dan Kabupaten Pemalang, dengan interval 0.28-0.302.

- 2. Besar pengaruh angka harapan hidup, rata-rata lama sekolah, harapan lama sekolah, pengeluaran perkapita, pengangguran dan gini rasio pada model *Ordinary Last Square* (OLS) sebesar 99.7178%, untuk model *Spatial Eror Model* (SEM) dengan pembobotan rock contiguity sebesar 99.8119%, sedangkan model *Spatial Eror Model* (SEM) dengan pembobotan queen contiguity sebesar 99.8048%.
- 3. Model regresi spasial terbaik adalah model *Spatial Eror Model* (SEM) dengan pembobotan rock contiguity dengan nilai R<sup>2</sup> sebesar 99.8119% dan nilai *Akaike Info Criterion* (AIC) sebesar 4.63615. Dengan persamaan sebagai berikut:  $IPM = 3.3073 + 0.4302$   $AHH + 0.8604HLS + 1.3772$  RLS

 $+0.0011 PERKAPITA + 0.1601 PENGANGGUR$ 

 $+3.5784$  RASIO +  $\mu_i$ 

dengan,

$$
\mu_i = -0.7631 \sum_{i=1, i\neq j}^{n} w_{ij} y_i + \varepsilon_i
$$

## **5.2.Saran**

Adapun saran yang diberikan peneliti untuk penelitian ini adalah:

- 1. Pada penelitian ini memetakan penyebaran-penyebaran variabelvariabel yang mempengaruhi Indeks Pembangunan Manusia (IPM), pada penyebaran tersebut terdapat kota/kabupaten dengan warna yang memudar. Kota/kabupaten dengan warna yang memudar bisa dijadikan sebagai bahan evaluasi pemerintah untuk mencari tahu dan mencari solusi untuk mengtasi permasalahan mengapa daerah tersebut tertinggal dari daerah lainnya dalam hal ini variabel-ariabel yang mempengaruhi Indeks Pembangunan Manusia (IPM). Namun berkebalikan dengan variabel-ariabel lain variabel pengangguran justru yang perlu diperhatikan dan dicari solusi untuk memecahkan masalah tersebut ialah kota/kabupaten dengan warna yang pekat.
- 2. Penelitian ini hanya menggunakan matriks pembobotan *Rock Contiguity* dan *Queen Contiguity* saja dan model *Spatial Autoregresive Model*(SAR) dan *Spatial Eror Model*(SEM). Diharapkan pada penelitian selanjutnya dapat menggunan matirks pembobot dan model regresi yang lainnya.
- 3. Penelitian ini hanya membahas besar pengaruh variabel independen secara bersama-sama terhadap variabel independen. Diharapkan pada

penelitian selanjutnya terdapat pengaruh masing-masing variabel independen terhadap variabel dependen secara parsial.

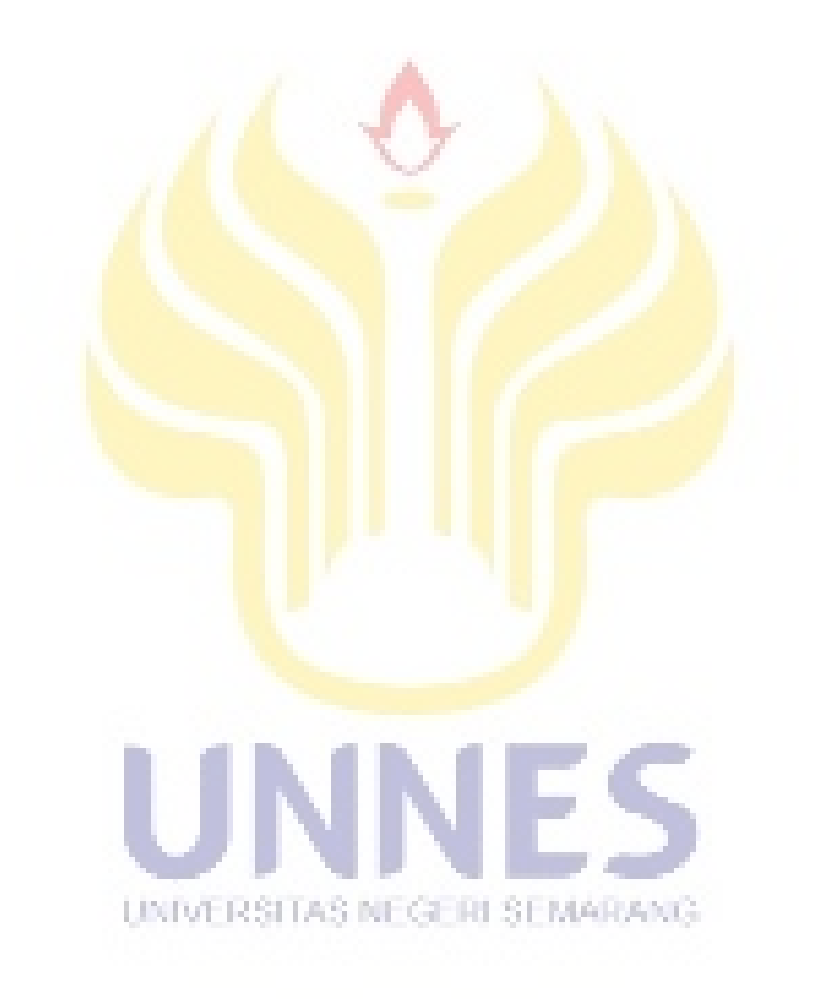
## **DAFTAR PUSTAKA**

Anselin L.2004. *Geoda 0.9 User`s Guide*. New York: University of Lllionis.

- Anselin, L.2010. *Prespective on Spatial Data Analysis*.New York:Springer.
- Arikunto, S. 2010. Prosedur *penelitian : Suatu Pendekatan Praktik*. (Edisi Revisi). Jakarta : Rineka Cipta
- Astuti,R.D.K.,, Hasbi Y, & Sugito.2013. *Aplikasi Model Spatial Autoregresive untuk Pemodelan Angka Partisipasi Murni Jenja*ng *Pendidikan SMA Sedrajat di Provinsi Jawa Tengah Tahun 2011*. Prosiding *Seminar Nasional Statistika*. Semarang: Univeritas Diponegeoro.
- Baltagi H. Badi & Long Liu. 2012. Testing for Spatial Lag and Spatial Error Dependence Using Doble Length Artifical Regressions. Stat Papers(2014)55: 477-486
- Bappeda.2012. *Pemerataan Pendapatan dan Pola Konsumsi Penduduk Kota Semarang 2011*.Semarang:Bappeda.
- BPS, 2014.*Indeks Pembangunan Manusia Metode Baru*, Jakarta:BPS.
- BPS, 2015.*Jawa Tengah Dalam Angka Jawa Tengah In Figure 2015*, Jakarta:BPS.
- Budiyanto, E. 2010. *Sistem Informasi Geografis ArcView GIS.* Yohyakarta : Andi Offset.
- Djuraidah A, A.H Wigena.2012. Regresi Spasial untuk Menetukan Faktor-faktor Kemiskinan di Provinsi Jawa Tngah.*Jurnal Statistika* 12(1),1-8
- Djuraidah Anik & Wigena A.H.2012. Regresi Spasial untuk Menentukan Faktor-Faktor Kemiskinan di Provinsi Jawa Timur. *Jurnal Statistik* 2(2),9-14.
- Fisher M. Manfred & Peter Nijkamp.2013. *Handbook of Regional Scince*.New York:Springer.
- Gaitan, C. &X.Guyon. 2010. *Spatial Statistics and Modeling.* New York: Springer.

Mankiw N.G.2006. *Makroekonomi*.Jakarta:Erlangga

- Mills Terence C & Patterson Kerry.2009. *Palgrove Handbook of Econometrics*. *Scince*.New York:Springer.
- Rati,M.. 2013. *Model regresi spasial untuk anak tidak bersekolah usia kurang 15 tahun di kota medan*. Skripsi. Medan: FMIPA Universitas Sumatra Utara.
- Safitri,D.W., Moh Y.D, & Tiani W.U.2014. Pemodelan Spatial Eror Model (SEM) Untuk Indeks Pembangunan Manusia (IPM) di Provinsi Jawa Tengah.*Jurnal Statistik* 2(2),9-14.
- Sapura, W.H & B. Mudakir.2011.Analisis Pengaruh Jumlah Penduduk, Pdrb, Ipm, Pengangguran Terhadap Tingkat Kemiskinan Di Kabupaten / Kota Jawa Tengah. Semarang: Universitas Diponegoro.
- Sholikhah,M.2011. Penggunaan Matriks Pembobot Spasial Tipe *Queen Contiguty* dan *Rock Contiguity* Rada Regresi Tobit Spasial.Malang:Universitas Brawijaya.
- Sudjana.2005.*Metode Statistik.*Bandung: Tarsito.
- Suksetiarno. 2013. *Olah Data Penelitian Berbantuan SPSS.* Semarang: Univrsitas Negeri Smarang.
- Wicaksono A.2016.ARCVIEW GIS 3.3 Online. Tersedia di: [https://www.academia.edu/9557793/ARCVIEW\\_GIS\\_3.3\\_1.\\_Pengantar\\_GI](https://www.academia.edu/9557793/ARCVIEW_GIS_3.3_1._Pengantar_GIS) [S](https://www.academia.edu/9557793/ARCVIEW_GIS_3.3_1._Pengantar_GIS) [diakses 13-06-2016].
- Wuryandari, T.,A. Hoyyi, & D.S Kusumawardani, D. Rahmawati.2014. Identifikasi *Autokorelasi* Spasial Pada Jumlah Pengangguran di Jawa Tengah Menggunakan Indeks Moran. Semarang:Universitas Diponegoro. UNIVERSITAS NEGERI SEMARANG

Yanuari, A., H. Pramboedyo, E.2008. Sumarminingsih.Perbandingan Pengujian Efek Spasial Dengan Lagrange Multiplier dan Robust Lagrange Multiplier Pada Pemilihan Model Regresi Dependensi Spasial.Malang: Universitas Brawijaya.